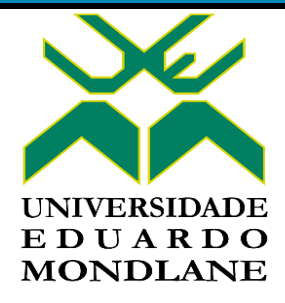

# **ESCOLA SUPERIOR DE CIÊNCIAS MARINHAS E COSTEIRAS**

Monografia para obtenção do grau de licenciatura em Geologia Marinha

**Determinação de Porosidade e Tamanho dos poros a partir de imagens petrográfica usando dados de reservatório de gás,** *Offshore* **da bacia de Moçambique**

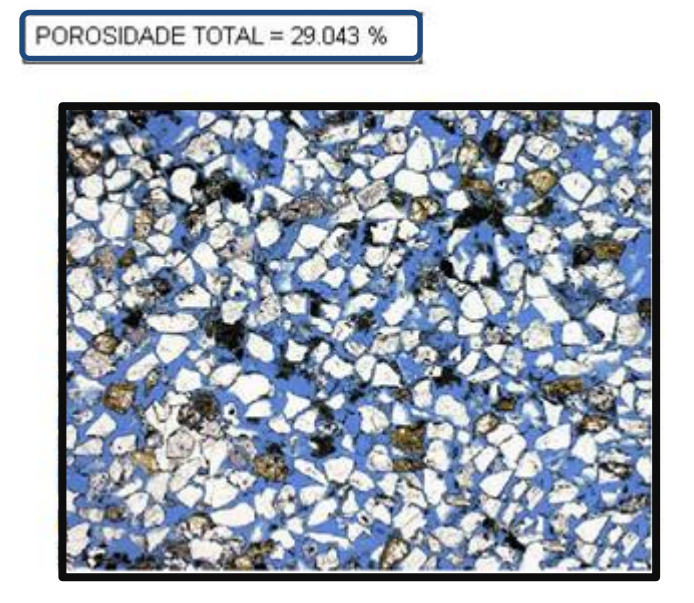

**Autor:**

Oldim Lodes Agostinho Chuquelane Vilanculo

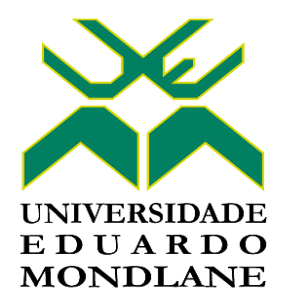

# **ESCOLA SUPERIOR DE CIÊNCIAS MARINHAS E COSTEIRAS**

Monografia para obtenção do grau de licenciatura em Geologia Marinha

Determinação de Porosidade e Tamanho dos poros a partir de imagens petrográfica usando dados de reservatório de gás, *Offshore* da bacia de Moçambique

#### **Autor:**

Oldim Lodes Agostinho Chuquelane Vilanculo

**Supervisor:**

Dr. Fialho Nehama

\_\_\_\_\_\_\_\_\_\_\_\_\_\_\_\_\_\_\_\_\_\_\_\_\_\_\_\_\_\_\_\_

Quelimane, Setembro de 2019

## <span id="page-2-0"></span>**Dedicatória**

À minha mãe Benedita Mario João Cuamba e avô Rita Nassone, pelo apoio incondicional e incentivo para estudar, dedico.

#### <span id="page-3-0"></span>**Agradecimentos**

Primeiramente, Eu gostaria de agradecer a Deus Elohim por permitir-me a graça de realizar este Trabalho de Culminação de Curso.

A Universidade Eduardo Mondlane representando o estado Moçambicano, agradeço pela bolsa de estudo;

Ao meu orientador Professor doutor Fialho Nehama, e todo corpo docente da Escola Superior de Ciências Marinhas e Costeira em especial ao MSc. Cesar Hoguane, agradeço por terem sido imensamente prestativos e atenciosos comigo.

À minha família que sempre me ensinaram, incentivaram e deram discernimento nas minhas escolhas.

Aos meus colegas da Escola, que me ajudaram muito durante todos esses anos em especial ao grupo de 2016, agradeço.

Agradeço de forma muito especial, à Kátia Mônica Bouene e Gerson Vilanculo por estarem sempre presente nos momentos necessários e pelo apoio e incentivo concedido.

Aos irmãos da residência da Escola Superior de Ciências Marinhas e Costeira pelo ambiente agradável proporcionados de 2016 a 2019.

À Igreja de Deus, irmãos da Sião de Quelimane, agradeço!

E agradeço a todos os meus amigos sem puder citar seus nomes, porque certamente estes parágrafos não irão atender a todas essas pessoas que fizeram parte dessa importante fase da minha vida. À Orlando Jamisse, Adriano Muhate, Amós Nhaca, Eprafodito Gulube e Lucas Xadreque em especial, agradeço pela amizade inesquecível em Quelimane.

### **Declaração de Honra**

Declaro que esta monografia nunca foi apresentada para obtenção de qualquer grau e que ela constitui o resultado do meu labor individual. Esta monografia é apresentada em cumprimento parcial dos requisitos de obtenção do grau de Licenciatura em Geologia Marinha, da Universidade Eduardo Mondlane.

Assinatura

(Oldim Lodes Agostinho Chuquelane Vilanculo)

\_\_\_\_\_\_\_\_\_\_\_\_\_\_\_\_\_\_\_\_\_\_\_\_\_\_\_\_\_\_\_\_\_\_\_\_\_\_\_\_\_\_\_\_\_

Quelimane, Outubro de 2019

#### <span id="page-5-0"></span>**Resumo**

A análise de imagem digitais tem sido um método alternativo para caracterização de rochas reservatórios. Neste estudo foi aplicada a técnica de segmentação de imagens para a determinação de porosidade e distribuição de tamanho dos poros no MATLAB® e ImageJ®. A operação de segmentação usada neste estudo é a limiarização por histograma (*thresholding*) ou binarização que consitiu encontrar o limiar ou limites de cada região que melhor separa os picos. Para tal, foram usados dois métodos nomeadamente: Manual (baseada na inspeção do histograma) e Automática (Método de Otsu). A combinação desses métodos, permitiu determinar a porosidade e distribuição do tamanho de poros para quatro imagens de dois reservatórios J e K da bacia de Moçambique, *offshore.* A porosidade estimada a partir da análise de imagens para o reservatório J foi de 26% em relação aos 28.7% experimental com um erro de -3%. E para o reservatório K foi de 23 % em relação as 26.7% com um erro de -4%. E a analogia para essa distribuição de poros equivale dizer que são poros de armazenamento com a predominância de poros de tamanho médio aproximadamente de 53 μm e 48 μm para o reservatório J. E aproximadamente de 57 μm e 51 μm de diâmetro para o reservatório K.

**Palavras-chaves:** Porosidade, Tamanho de Poros, Reservatório de Gás, Bacia de Moçambique.

#### <span id="page-6-0"></span>**Abstract**

Digital image analysis has been an alternative method for characterizing reservoir rocks. In this study, the image segmentation technique was applied to determine porosity and pore size distribution in MATLAB® and ImageJ®. The segmentation operation used in this study is the thresholding or binarization that was able to find the threshold or boundaries of each region that best separates the peaks. For this, two methods were used namely: Manual (based on histogram inspection) and Automatic (Otsu Method). The combination of these methods allowed the porosity and pore size distribution to be determined for four images of two offshore J and K reservoirs in the Mozambique basin. The estimated porosity from image analysis for reservoir J was 26% compared to 28.7% experimental with a -3% error, for the reservoir K was 23% compared to 26.7% with an error of -4%. The analogy for this pore distribution is to say that they are storage pores with predominance of medium-sized pores of approximately 53 μm and 48 μm for the reservoir J and approximately 57 μm and 51 μm in diameter for the reservoir K.

**Key words:** Porosity, Pore Size, Gas Reservoir, Mozambique Basin.

## <span id="page-7-0"></span>**Tabela de abreviaturas**

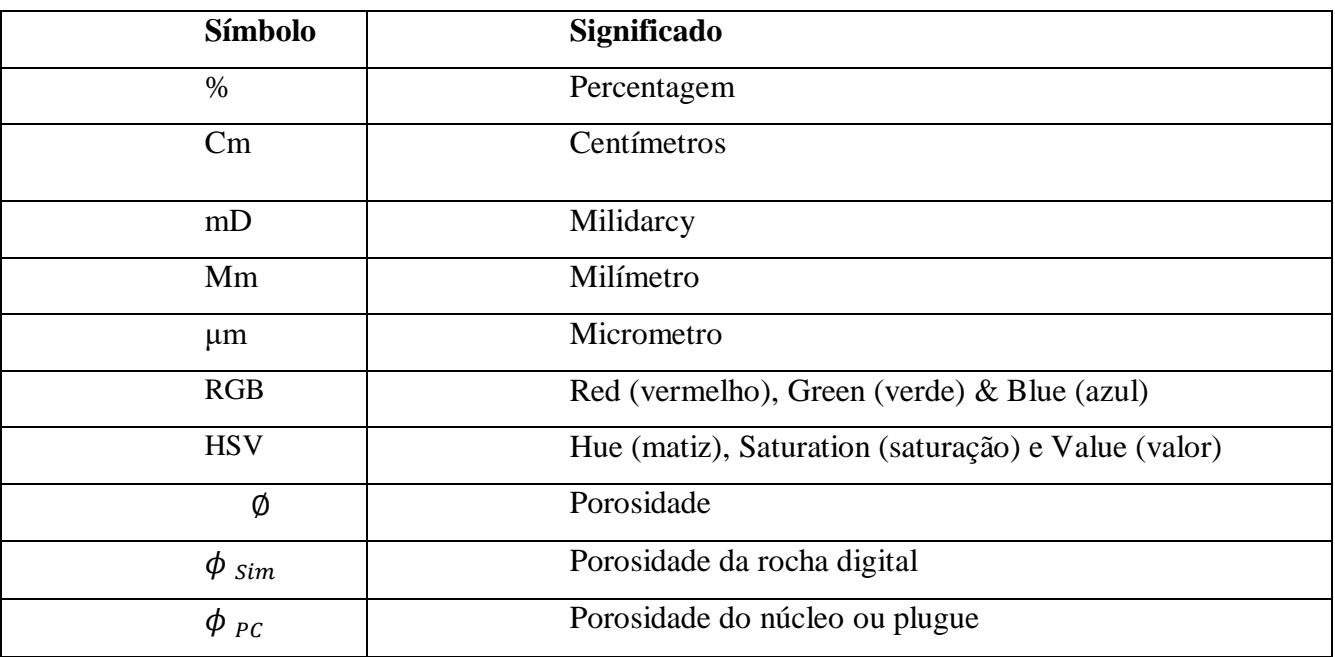

## <span id="page-8-0"></span>**Lista de Figuras**

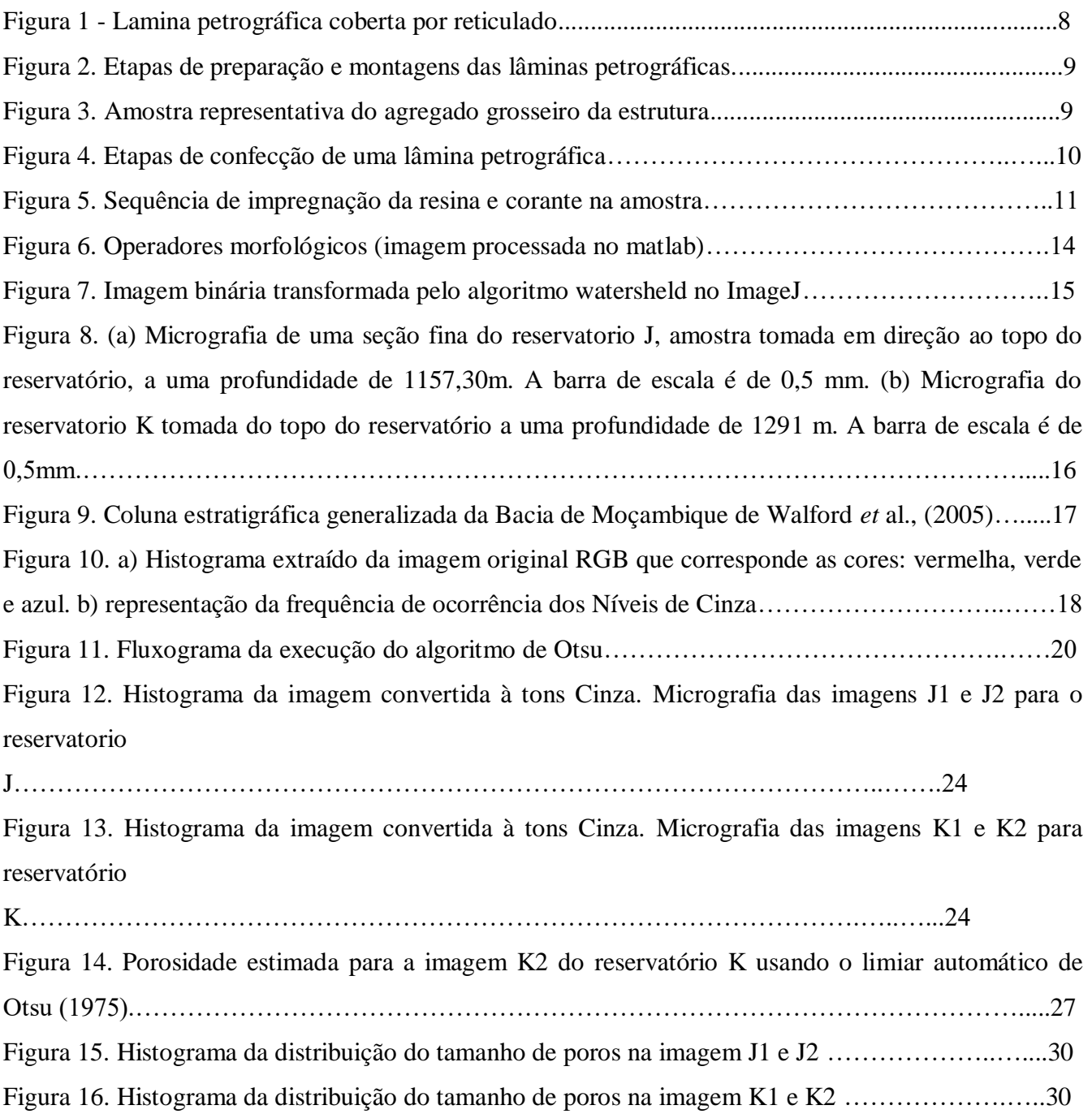

## <span id="page-8-1"></span>**Lista de Tabelas**

Tabela 1. Escala de efectividade da porosidade………………………………………………………...6 Tabela 2. Limiares determinados da inspeção local do partir do histograma para método manual e automático………………………………………………………………………………………………... 25

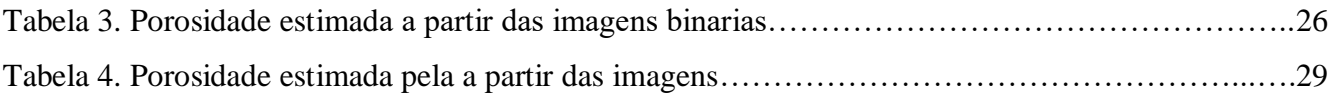

# Conteúdo

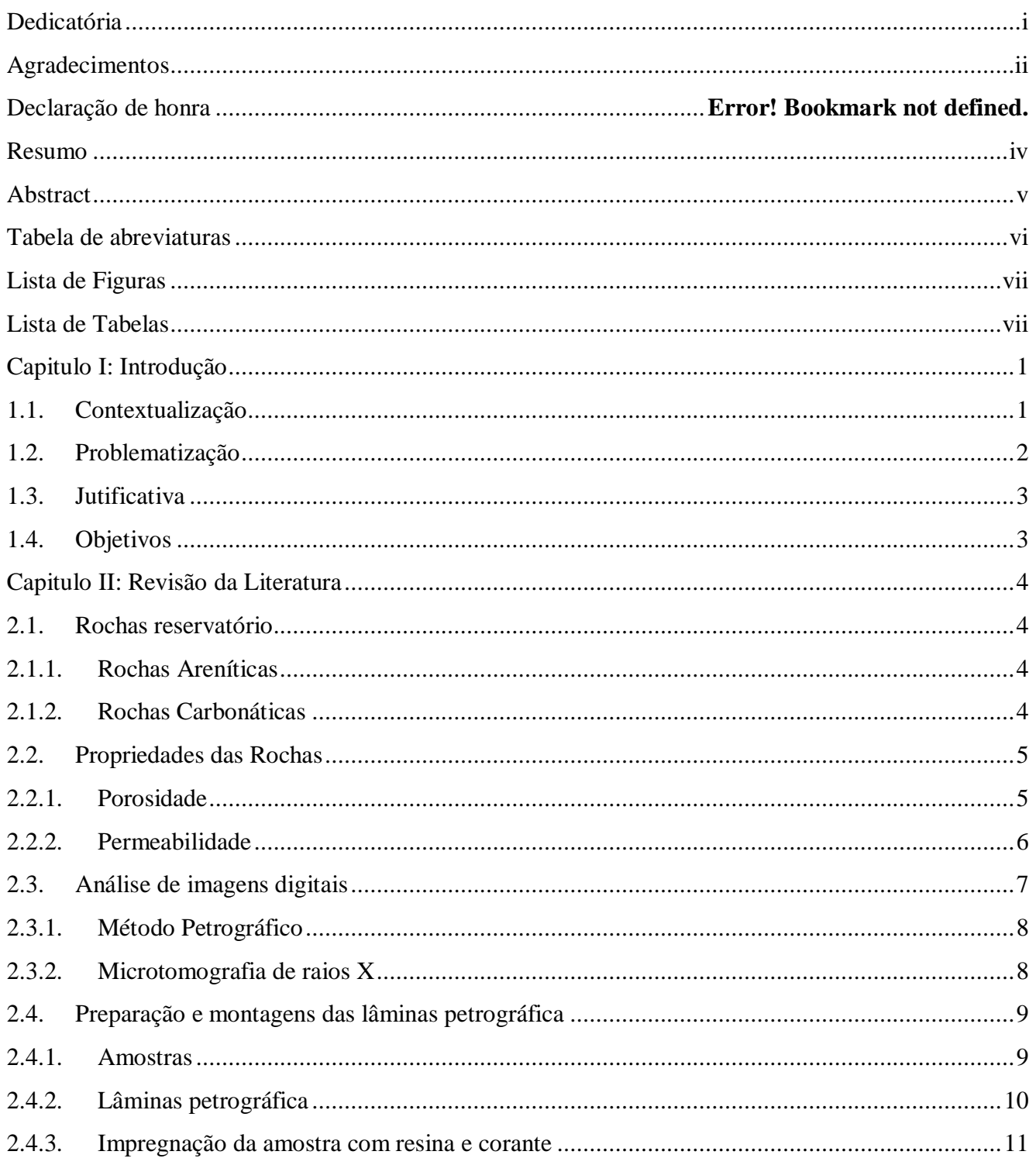

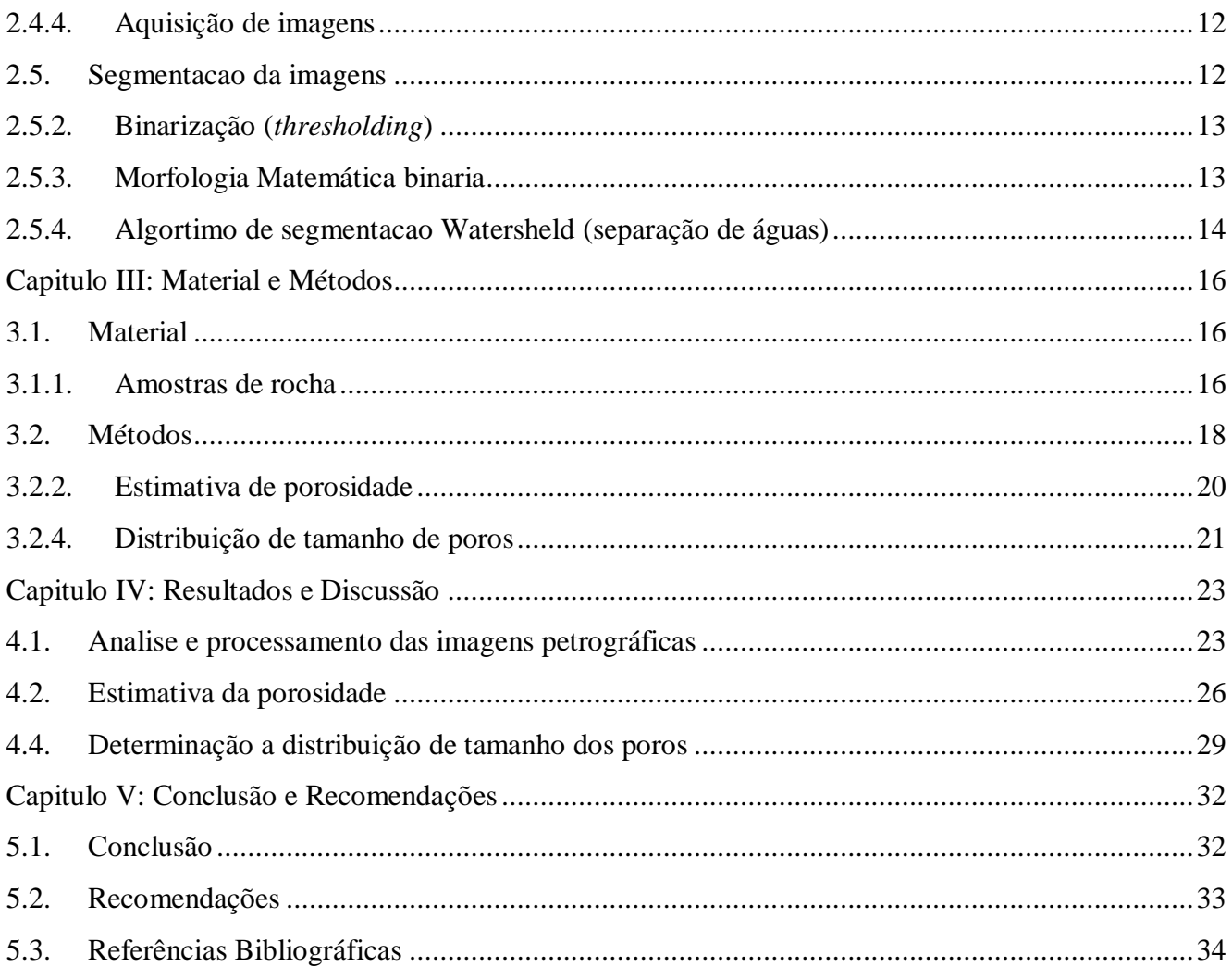

#### **Capitulo I: Introdução**

### <span id="page-11-1"></span><span id="page-11-0"></span>**1.1. Contextualização**

A crescente procura por hidrocarbonetos nas bacias sedimentares de Moçambique vem refletindo na busca por conhecimentos integrado sobre esses recursos. Estudos e propostas metodológicas são necessários de modo que possibilitem o conhecimento das Microestrutura porosas das rochas reservatório que controlam o comportamento do fluido e gás no reservatório.

A descoberta de novos jazigos de hidrocarbonetos traz benefícios sócio-económicos para o país, daí a necessidade de conhecer as potencialidades que podem contribuir de forma significativa para a sua maximização (Caetano, 2014**)**. É importante ainda referir que os hidrocarbonetos ocorrem tanto *onshore* como *offshore* nas Bacias do Rovuma e de Moçambique. De momento, as principais ocorrências são de gás natural, havendo três grandes zonas principais, uma na Bacia do Rovuma, e duas na Bacia de Moçambique (Vasconcelos, 2014).

O que define um bom reservatório são principalmente as suas propriedades petrofísicas, para que permitam o armazenamento dos fluidos nos espaços intergranulares e a sua circulação (Pereira, 2012). A maior porosidade geralmente proporciona maiores volumes de reserva e de reserva e maiores taxas de fluxo de produção (porque a permeabilidade é tipicamente proporcional à porosidade) (Gluyas e Cade, 1997). Portanto, a porosidade e a permeabilidade da rocha são as propriedades mais importantes e indicam, respectivamente, a presença e a conectividade entre os poros das formações sedimentares (Pereira, 2012).

Utilizam-se também métodos ópticos para se medir a porosidade. Neste caso, a porosidade de uma seção aleatória da amostra é considerada representativa da amostra, ou seja, assume-se que a razão entre a área porosa e a área da seção da amostra é equivalente à razão entre o volume poroso e o volume da amostra. Uma forma de se determinar a porosidade utilizando-se a seção de uma amostra é a partir de imagens digitais onde são feitas segmentações, sendo definidas duas fases, a sólida e a porosa (Gaspari, 2006). Em análise de imagens digitais a porosidade é estimada por contagem directa sob um microscópio óptico ou microscópio eletrônico de varredura (Castelo, 2013) ou a partir de partir da microtomografia de raios X (Silva 2012). Esse método, também conhecido como análise petrográfica, vem se destacando actualmente como uma poderosa técnica na caracterização

de reservatórios petrolíferos com base na morfologia matemática que segundo Cunha (2012), é um exemplo de como comparar a diversicada forma dos poros com outras regulares.

A análise de imagens digital de rochas reservatórios pode substituir o uso de amostras convencionais, diminuindo o tempo necessário para a realização de experimentos (Mandzhieva, 2017). Essa tecnica, tem sido usada não só nos campos de petróleo e gás, mas também em aquíferos. Contudo, os testes de aquífero de acordo com Silva *et al*. (2014) normalmente envolvem uma logística bastante complexa em termos de equipamentos e pessoal requeridos, além de elevado custo de operação.

Estudos simplificados sob ponto de vista tecnológicos surgem com o desenvolvimento na área da informática e das técnicas de análise de imagens digitais utilizadas na determinação da distribuição de tamanho de poros, na determinação da correlação e na reconstrução do meio 3-D (Gaspari, 2006). Com base em condições geológicas reais, métodos matemáticos modernos e tecnologia de imagem, o modelo digital do núcleo ou mídia porosa é criado para realizar simulação numérica de campo físico (Chen e Zhou, 2017). Diferentes realizações geradas por essas técnicas de analises de imagens de rocha reservatórias oferecem aos geólogos a oportunidade de fazer medições quantitativas e não destrutivas de porosidade e tamanho dos grãos das Rochas.

#### <span id="page-12-0"></span>**1.2. Problematização**

A Porosidade, distribuição do tamanho dos grãos e diâmetro médio dos poros, bem como a conectividade dos poros e o fator de formação são parâmetros importantes de cada estrutura porosa (Mandzhieva, 2017). Convencionalmente, essas propriedades petrofísicas são determinadas, realizando-se experimentos em laboratório utilizando-se amostras (plugues) extraídos dos testemunhos de rochas reservatório. Estes experimentos envolvem a preparação de amostras e a injeção de um fluido no meio poroso, consumindo, em geral, um tempo considerável (Gaspari, 2003).

Os métodos laboratoriais tradicionais apresentam uma gama de experimentos que são desafiadores e demorados (Zhang et al. 2014; Berg & Held 2016, Yang et al., 2016). Embora eles forneçam resultados precisos de distribuição dos grãos e porosidade, esses experimentos apresentam custos elevados (Gaspari, 2006), limitadas pelo instrumento e ambiente (Chen e Zhou, 2017).

## <span id="page-13-0"></span>**1.3. Jutificativa**

A análise de imagens petrográficas na predição de porosidades e outras microstrutura do espaco rochoso tem ganhado espaço na Geologia de hidrocarbonetos e Engenharia petrolífera. Uma imagem 2-D ou 3-D bem segmentada da geometria porosa fornece uma boa base para obter tendências de permeabilidade e porosidade efetivas (Klaver et al., 2012).

A abordagem usada no processamento de imagens petrográficas para predição das características dos espaços porosos, consiste em escolher um limiar ou valor fixo em escala de cinza como limite (threshold) para classificar cada escala de cinza, e desse modo, produzir uma imagem binária que possui valores 0 e 1, onde 0 representa branco e 1 é o preto, que sao os poros e graos respectivamente.

Com as fases de interesse definidas nas imagens binárias, a caracterização dos parâmetros estruturais de uma rocha poderá ser realizada (Moreira, 2011). Corretamente estimados, eles desempenham um papel significativo na determinação das propriedades de transporte de rochas reservatório, uma vez que para ter previsões precisas de permeabilidades absolutas e relativas (Mandzhieva, 2017).

#### <span id="page-13-1"></span>**1.4. Objetivos**

#### **Geral:**

Quantificar a Porosidade e a distribuição do tamanho de poros em imagens petrográficas de dois poços de gás da bacia de Moçambique.

## **Específicos:**

- Determinar o limiar (Threshold) para efetuar a segmentação das imagens petrográficas
- Estimar a porosidade a partir das imagens segmentadas
- Comparar a porosidade obtida a partir das imagens com os resultados experimentais
- Determinar a distribuição de tamanho dos poros na imagem

#### **Capitulo II: Revisão da Literatura**

#### <span id="page-14-1"></span><span id="page-14-0"></span>**2.1. Rochas reservatório**

Uma rocha reservatório é uma rocha caracterizada por ter elevada porosidade e permeabilidade e que permite conter grande quantidade de hidrocarbonetos (Marques, 2011). O tipo de rocha encontrado em tais reservatórios é denominado de rocha sedimentar. Sua origem pode ter sido a partir do transporte, do acúmulo e da consolidação de detritos de rochas, produtos de actividade orgânica, precipitados químicos ou ainda actividade bioquímica (Kronbauer, 2014).

A maioria dos depósitos comerciais de petróleo ocorre em arenitos e calcários (Soares, 2012). Uma das principais diferenças dos carbonatos para os arenitos está no fato de os carbonatos poderem ser formados através de depósito de partículas de sal, enquanto que os arenitos são formados através do transporte de sedimentos por meio de correntes de água e vento (Almeida, 2013).

Desse modo, podem constituir para rochas reservatório os arenitos e calcarenitos e todas as rochas sedimentares essencialmente dotadas de porosidade intergranular que sejam permeáveis. (Rocha, 2005).

## **2.1.1. Rochas Areníticas**

<span id="page-14-2"></span>O arenitos são compostos basicamente por grãos de areia que são unidos através do processo de cimentação (Almeida, 2013). Essas rochas, são as mais frequentes rochas-reservatório encontrada em todo o mundo. Como o nome indica, constitui-se de areias consolidadas e diferem dos conglomerados (rochas formadas por fragmentos grandes) somente no tamanho dos fragmentos (Soares, 2012).

Uma das formas de se classificar esse tipo de reservatório é através de sua granulometria, na qual os grãos podem ser bem definidos e esféricos, tendo, portanto, boa capacidade produtiva de óleo, até grãos de tamanho heterogêneo, nos quais podem ser encontrados minerais como feldspato e quartzo (Almeida, 2013).

## <span id="page-14-3"></span>**2.1.2. Rochas Carbonáticas**

Os carbonáticas são os calcários, as dolomitas e aquelas intermediárias entre os dois. A classificação das rochas carbonáticas, depende dos componentes mineralógicos essenciais que formam a rocha, ocorrendo em diferentes proporções e promovendo a classificação de calcários, onde há predomínio da calcita (CaCO3), e dolomitos, onde há predomínio da dolomita [CaMg(CO3)2]. Também, associados e em nível de baixa a muito baixa porcentagem, podem ocorrer outros carbonatos tais como a siderita (FeCO3), ankerita [Ca(Mg,Fe,Mn) (CO3)2], ankerita normal – [Ca2MgFe(CO3)4] e magnesita (MgCO3) (Soares, 2012).

Estas rochas são provenientes de progressivas deposições de fragmentos minerais, biológicos e químicos, tais como precipitações de carbonatos a partir de bicarbonatos, tendo a calcita e a dolomita como componentes mineralógicos essenciais. Em consequência, os reservatórios carbonáticos são conhecidos pela heterogeneidade com que foram estabelecidos (Kronbauer, 2014).

### <span id="page-15-0"></span>**2.2. Propriedades das Rochas**

Na análise de uma rocha reservatório é fundamental o conhecimento de propriedades básicas da rocha e dos fluidos nela contidos. Estas propriedades determinam a medida do espaço entre os grãos, as quantidades destes fluidos existentes no meio poroso, sua distribuição, capacidade de se moverem e a mais importante de todas, a quantidade de fluidos que pode ser extraída (Rocha, 2005).

Das propriedades as rochas, a petrofisica é muito destacada porque estuda todos os aspectos teóricos e experimentais referentes à determinação das propriedades físicas das rochas, bem como as causas de suas variações no tempo e no espaço.

A rocha pode apresentar qualquer origem ou natureza, entretanto para se constituir em um reservatório deve apresentar espaços vazios no seu interior, denominado de porosidade (Rocha, 2005).

## **2.2.1. Porosidade**

<span id="page-15-1"></span>Segundo Gaspari (2006), a porosidade é a propriedade associada ao espaço disponível para o armazenamento de fluidos em um meio poroso. Considerando-se uma amostra porosa com um volume total *Vt* e um volume de poro *Vp*, a porosidade φ é definida como (Tiab & Donaldson, 2015):

$$
\emptyset = \frac{V_p}{V_t}
$$

Equação 01

Sendo  $Vp$  o volume poroso. Assim, o volume total da amostra é dado pela soma do volume poroso  $Vp$  e do volume da parte sólida  $Vs$ :

$$
V_t = V_p + V_s
$$

Equação 02

A porosidade pode ser dividida em sindeposicional ou primária, para poros controlados pela fábrica e relacionados aos processos de sedimentação; e pós-deposicional ou secundária no caso de poros relacionados a processos de cimentação, dissolução, movimentação tectónica, compactação ou desidratação (Basso, 2015).

A porosidade primária é formada quando os sedimentos são depositados, já a secundária se refere aos espaços porosos obtidos após a deposição e soterramento dos sedimentos (Almeida, 2013). A porosidade secundária é a que se desenvolveu como consequência da acção de agentes geológicos logo após o processo de formação da rocha, que podem contribuir para o aumento ou diminuição da porosidade primária (Araújo, 2013). Quanto a sua efectividade, a rocha reservatório pode ser classificada conforme a escala de porosidade citada por (Gomes, 2002) e (Kronbauer, 2014).

| Porosidade $(\emptyset)$ | <b>Tipo</b>    |  |
|--------------------------|----------------|--|
| $< 5\%$                  | Insignificante |  |
| $5 - 10\%$               | Pobre          |  |
| $10 - 15%$               | Regular        |  |
| $15 - 20\%$              | Boa            |  |
| $20 - 25%$               | Muito Boa      |  |
| $> 25\%$                 | Excelente      |  |

**Tabela 1**. Escala de efectividade da porosidade.

#### <span id="page-16-0"></span>**2.2.2. Permeabilidade**

A permeabilidade é a propriedade que se refere à medida da capacidade de um meio poroso permitir o fluxo de fluidos. Quando apenas um fluido preenche o espaço poroso tem-se a permeabilidade intrínseca, ou permeabilidade absoluta, como é mais conhecida na indústria do petróleo (Gaspari, 2006).

Cunha (2012) e Gaspari (2006), citam uma relação empírica desenvolvida pelo engenheiro francês Henry Darcy para a permeabilidade onde a vazão volumétrica é proporcional à área transversal da amostra e ao potencial hidráulico, e inversamente proporcional ao comprimento da amostra (equação 3).

$$
Q = \frac{k.A_t}{\mu} \cdot \left(\frac{\Delta P}{l}\right)
$$

Equação 03

Sendo *k* a permeabilidade, μ a viscosidade do fluido e Δ*p* a diferença de pressão entre a entrada (*pe*) e a saída (ps) de fluido. Onde, K é a condutividade hidráulica, h<sub>1</sub> é a altura piezométrica relacionada com a entrada do fluido no material, e h<sub>2</sub> relacionada à saída; A a área da seção transversal onde se dá a vazão e L o comprimento do percurso. A diferença de altura  $\Delta P = h1 - h2$  está relacionada com as pressões nos respectivos pontos, ou seja, traduz a ideia de um potencial hidráulico. Dessa forma, concebemos a condutividade hidráulica K como uma constante de proporcionalidade linear entre o fluxo e o referido potencial Cunha (2012).

Segundo Gaspari *et* al., (2014), a permeabilidade é uma propriedade que independentemente do fluido que preenche o espaço poroso, ela está relacionada apenas à estrutura porosa. De acordo com o Sistema Internacional de Unidades (SI), a permeabilidade é expressa em metros quadrados. Mas, normalmente, a permeabilidade recebe a unidade de darcy (D), sendo 1D igual a  $0.987 \times 10^{-12}$  m<sup>2</sup>.

#### <span id="page-17-0"></span>**2.3. Análise de imagens digitais**

Desenvolvida em meados do século XX, a análise e processamento de imagem é definida pela técnica de se obter informações quantitativas e reconhecimentos de padrões, através de medidas realizadas sobre uma determinada imagem (Silva, 2014).

Castelo (2013) fundamenta que a análise de imagem das imagens produzidas a partir de fotografias digitais tomadas das laminas sob as lentes do microscópio pode ser realizada visualmente ou com o auxilio de métodos do processamento de imagens.

#### **2.3.1. Método Petrográfico**

<span id="page-18-0"></span>Este método é usado para produzir uma estimativa da porosidade em duas dimensões, a partir da observação visual de laminas delgadas ou de fotografias destas laminas. No caso da utilização direta das laminas, a porosidade é estimada por contagem direta sob um microscópio óptico ou microscópio eletrônico de varredura. Um corante de alto contraste é injetado na amostra antes da retirada das laminas (figura 1). Pode-se utilizar um reticulado adequado ao tamanho do grão e a escala da lente para a estimativa de áreas (Castelo, 2013).

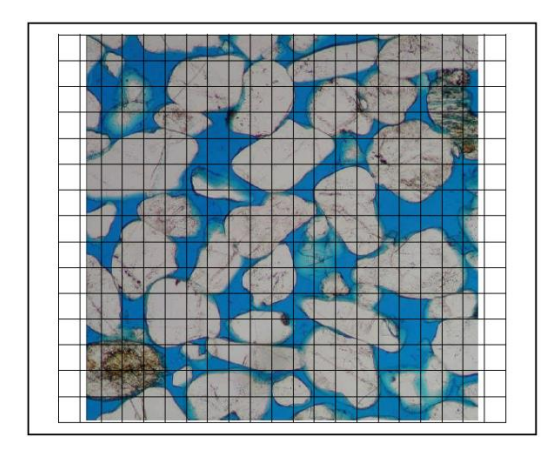

<span id="page-18-1"></span>**Figura 1** - Lamina petrográfica coberta por reticulado. Retirado de Castelo (2013).

#### **2.3.2. Microtomografia de raios X**

A Microtomografia de Raios X consiste no mapeamento do coeficiente de atenuação linear em uma seção da amostra analisada através da atenuação de um feixe de fótons (Rocha, 2005). Além da determinação da porosidade, a Microtomografia de Raios X permite avaliar a distribuição de tamanho de poros, uma vez que é possível a análise da estrutura interna do material. Para o mapeamento da estrutura interna da amostra, é feita uma varredura translacional e uma varredura rotacional no objeto. Atualmente, com a Microtomografia de Raios X, é possível caracterizar materiais com resolução espacial da ordem de micrómetros (Gaspari, 2006).

### <span id="page-19-0"></span>**2.4. Preparação e montagens das lâminas petrográfica**

Como a amostra tem um formato cilíndrico (figura 1), ao se fazer um corte transversal nos tesmunhos ficará exposta uma face com distribuições de tamanho de poros semelhantes às subsequentes. Essas serão preparadas em secções transversais com o objectivo de melhor identificar e quantificar os poros e grãos distribuídos na amostra.

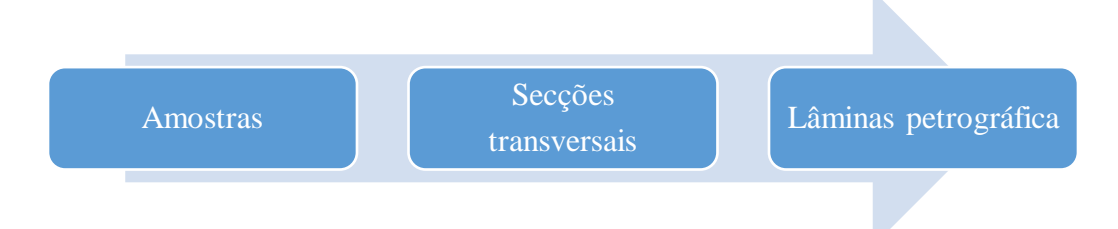

#### **Figura 2.** Etapas de preparação e montagens das lâminas petrográficas.

### **2.4.1. Amostras**

<span id="page-19-1"></span>As subamostras produzidas para a análise petrográfico de um núcleo perfurado ou amostra de corte de serra segundo Poole e Sims (2016), podem consistir em superfícies planas, lajes e placas finas cortadas para a preparação de superfícies moídas ou polidas e cortes finos. A localização e o tamanho dessas superfícies como subamostra não são menos importantes do que a amostragem em massa original da estrutura (figura 3).

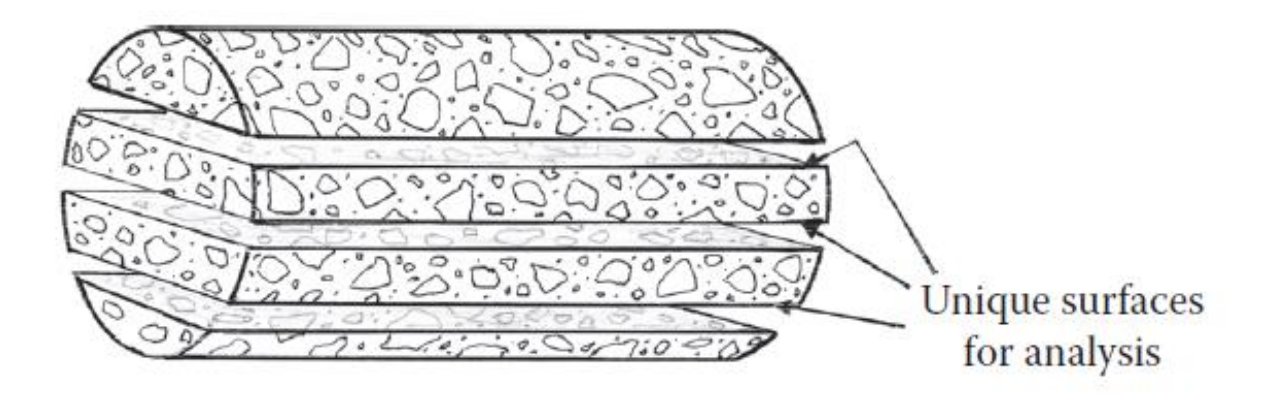

**Figura** 3. Amostra representativa do agregado grosseiro da estrutura**. Fonte**: Poole & Sims (2016)

Duas fatias diametrais cortadas a partir de um núcleo de concreto só podem fornecer três superfícies únicas para análise e duas serão entre 5% e 10% mais estreitas que o diâmetro máximo do núcleo. O padrão também especifica que a distância entre os planos de seção deve exceder o maior diâmetro do presente agregado para garantir que cada plano intersecte novo material. Uma vez que as superfícies de corte adjacentes serão simples "reflexões" umas das outras, a única área disponível para análise só pode ser duplicada tomando uma única fatia diametral grossa e triplicada com duas fatias (Poole e Sims, 2016).

### **2.4.2. Lâminas petrográfica**

<span id="page-20-0"></span>Gaspari (2006) e Castelo (2013) confecionadas as lâminas petrográficas na espessura padrão 30 μm após a colagem da seção de rocha sobre o vidro, com posterior desgaste e polimento (figura). A preparação é dividida em três operações, descritas pelo Laboratório de Paleomagnetismo do Departamento de Geofísica de São Paulo (http://www.iag.usp.br/paleo/):

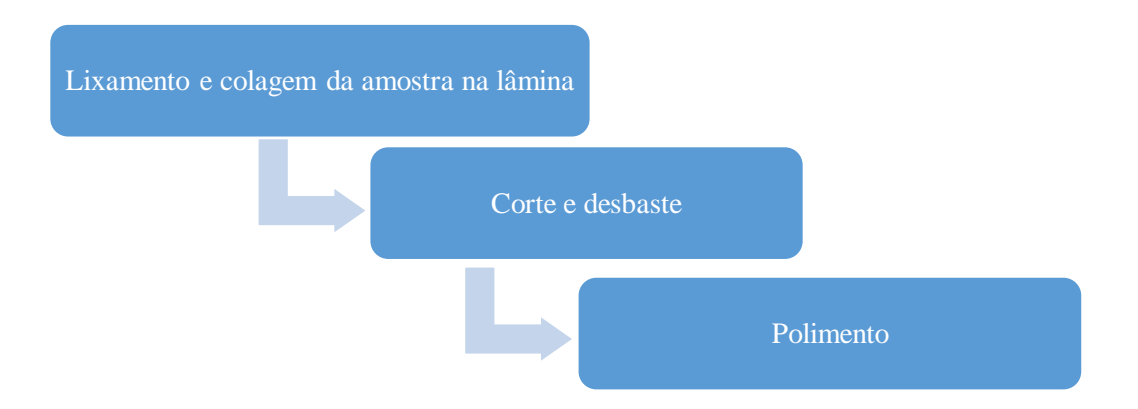

**Figura** 4. Etapas de confecção de uma lâmina petrográfica

## **Lixamento e colagem da amostra na lâmina**

O lixamento pode ser dividido em dois processos individuais: lixamento Plano e lixamento Fino.

No **lixamento plano** são obtidas amostras absolutamente planas, sem nenhum relevo entre as diferentes fases. Elimina-se o arredondamento de bordas na interface entre a resina e a amostra. O **lixamento fino** assegura a não-formação de lascas, e uma perfeita planicidade das amostras.

**Colagem** é a adesão da rocha à lâmina obtida através de resina epóxi. O procedimento é executado de forma a evitar a formação de bolhas de ar na interface de resina

### **Corte e desbaste**

Nesta etapa a amostra é cortada com auxílio de uma máquina de corte abrasivo de precisão, e na sequência sofre um desgaste utilizando-se abrasivos (pó de carbureto de silício – granulometria fina) até que se obtenha a espessura desejada da rocha.

### **Polimento**

O polimento é realizado em panos de polimento combinados com pastas diamantadas e um lubrificante de alta viscosidade. A combinação de atividade química e a abrasão fina e suave produz amostras absolutamente sem riscos e deformações. A escolha do pano, do tamanho do grão de diamante e do lubrificante depende do material a ser polido.

### **2.4.3. Impregnação da amostra com resina e corante**

<span id="page-21-0"></span>Este método é usado para produzir uma estimativa da porosidade em duas dimensões, a partir da observação visual de lâminas delgadas ou de fotografias destas lâminas. Um corante de alto contraste é injetado na amostra antes da retirada das lâminas (Castelo, 2013).

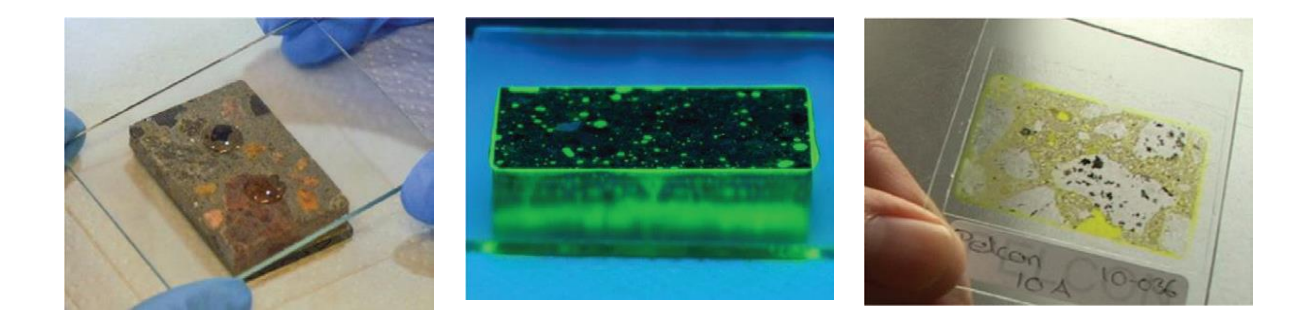

**Figura** 5. Sequência de impregnação da resina e corante na amostra. **Fonte**: Poole e Sims (2016)

O espaço poroso que se apresentado na figura 1 é constituído de poros que podem ser preenchido por resina epoxi e corante a fim de melhorar características tais como microfissuras, vazios e porosidade da pasta de cimento de um concreto ou argamassa.

Os corantes de maior valor para petrografistas de concreto são corantes tanto para realçar fissuras quanto vazios na luz branca, e para suas propriedades fluorescentes na luz ultravioleta que pode ser usada para detectar porosidade. O corante amarelo, azul, verde fluoresce, permitindo que essas características se destaquem claramente. Este efeito proporciona o alto contraste que simplifica a análise modal e é particularmente vantajoso para processamento de análise de imagem (Poole e Sims, 2016).

### **2.4.4. Aquisição de imagens**

<span id="page-22-0"></span>Após a confecção das lâminas delgadas, inicia-se a aquisição das imagens utilizando microscópios eletrónicos de luz transmitida acompanhados de câmeras digitais acopladas a computadores.

Essas imagens produzidas a partir de fotografias digitais tomadas das lâminas sob as lentes do microscópio (como ilustra a figura 1) e podem ser realizadas visualmente ou com o auxílio de métodos do processamento de imagens (Castelo, 2013).

## <span id="page-22-1"></span>**2.5. Segmentacao da imagens**

## **2.5.1. Histograma**

O *histograma* de uma imagem traduz a distribuição estatística dos seus níveis de cinza seguir (Queiroz & Gomes, 2001). A pré-caracterização do histograma a ser avaliado é muito importante, principalmente se além da binarização manual, um algoritmo seja utilizado para a segmentação binária (Moreira, 2011).

A base de várias técnicas de processamento de imagem no domínio espacial é o histograma. A manipulação do histograma pode ser utilizada para o melhoramento de imagem (Faria, 2010).

Através da visualização do histograma de uma imagem obtemos uma indicação de sua qualidade quanto ao nível de contraste e quanto ao seu brilho médio (se a imagem é predominantemente clara ou escura) (Neves & Pelaes, 2001).

A próxima etapa é a segmentação das imagens. Este procedimento consiste em dividir uma imagem em suas regiões, fases ou objetos de interesse. A partir do histograma das imagens, um limite é estabelecido (*threshold*) entre os 256 níveis de cinza identificando, desta forma, os pixels pertencentes a cada fase (Neves & Pelaes, 2001).

#### **2.5.2. Binarização (***thresholding***)**

<span id="page-23-0"></span>A binarização ou limiarização é considerada uma das técnicas mais básicas de processamento de imagem, sendo um método intuitivo de seleção de um limiar, que se baseia na divisão do histograma da gama UINT8, pela seleção do nível de cinzento que corresponde ao vale bimodal que nos separa os objetos do fundo da imagem (De Jesus, 2014).

Se a intensidade de uma imagem num *pixel* de coordenadas (x, y) for dada por f (x, y) , é definido um limiar T (*threshold*), correspondente ao valor da intensidade situado entre as duas frequências dominantes do histograma dos níveis de cinzento. Qualquer ponto  $(x, y)$  da imagem, em que f  $(x, y)$ > T, é considerado como ponto do objeto, sendo-lhe atribuída a cor branca. Os restantes pontos são considerados como objetos do fundo e, como tal, são apresentados a preto. Designando a imagem resultante por g(x, y) , pode-se resumir o processo de binarização através da igualdade (Da Silva, 2013).

#### **2.5.3. Morfologia Matemática binaria**

<span id="page-23-1"></span>As técnicas incluídas na morfologia matemática não são propriamente técnicas de segmentação. Contudo podem ser utilizadas para melhorar o contorno do objeto a segmentar (figura 7). Do ponto de vista matemático consistem em percorrer a imagem com uma matriz designada por "elemento estruturante" (Da Silva, 2013). De entre elas neste estudo destacou-se a erosão.

A base da morfologia consiste em extrair de uma imagem desconhecida a sua geometria através da utilização da transformação de uma outra imagem completamente definida, ou seja, consiste em extrair as informações relativas a geometria e a topologia de um conjunto desconhecido (no caso uma imagem) pela transformação através de outro conjunto bem-definido, chamado elemento estruturante (Castelo, 2013).

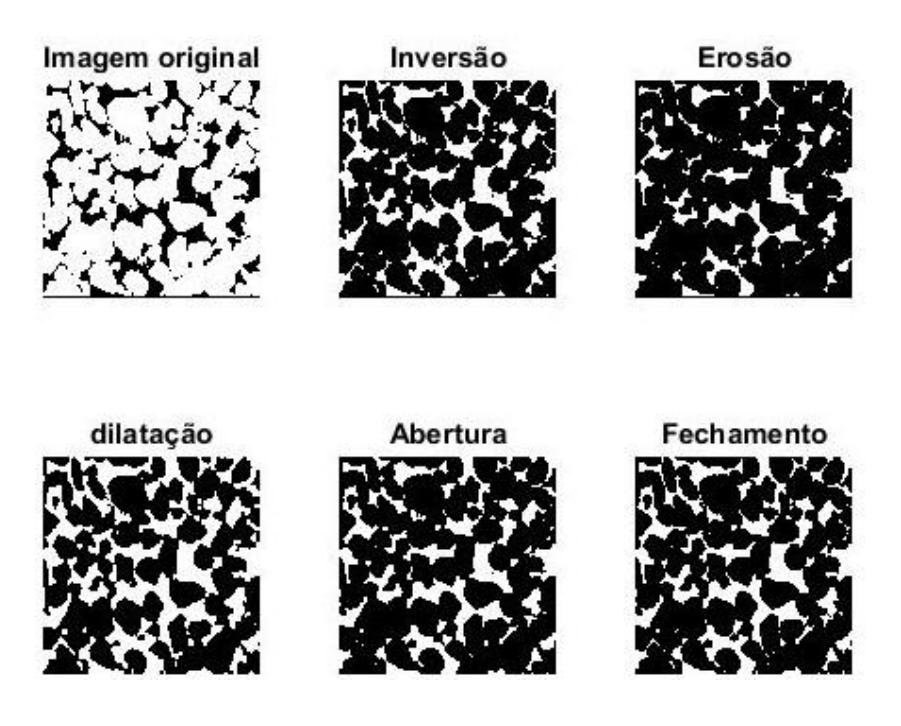

**Figura 6.** Operadores morfológicos (imagem processada no matlab). Fonte: autor

#### **2.5.4. Algortimo de segmentacao Watersheld (separação de águas)**

<span id="page-24-0"></span>O método de segmentação Watersheld trata do acoplamento de dois algoritmos bem conhecidos de processamento de imagem: a transformação de distância (comando bwdist em MATLAB) e a transformação de bacia hidrográfica (comando Watersheld em MATLAB) (Mandzhieva, 2017). O algoritmo de segmentação Watersheld com base na transformação de distância é uma ferramenta poderosa que é usada para segmentação e classificação de agrupamentos de objetos anexados (Rabbani et al., 2014a). Esse processo pode tembem ser feito no programa de processamento de imagens ImageJ, mais simples e rapido. O objetivo desse método é melhorar a imagem binaria, separando os objetos que se sobrepõem ou se tocam.

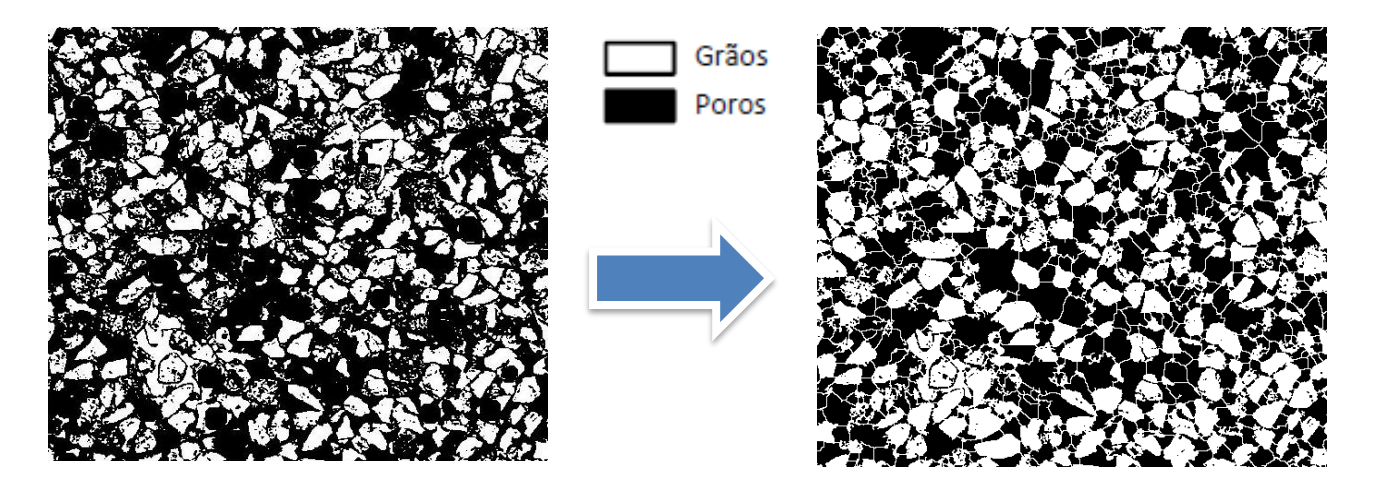

**Figura 7**. Imagem binária transformada pelo algoritmo watersheld no ImageJ

#### **Capitulo III: Material e Métodos**

#### <span id="page-26-2"></span><span id="page-26-1"></span><span id="page-26-0"></span>**3.1. Material**

#### **3.1.1. Amostras de rocha**

As amostras de rochas usadas neste estudo, são imagens petrográficas de Mashaba (2014), obtidas de um Reservatórios de Gás da Formação Cretáceo de Grudja, *offshore* Bacia de Moçambique. As imagens são referentes a dois poços, reservatórios J e K, de Baixa Resistividade.

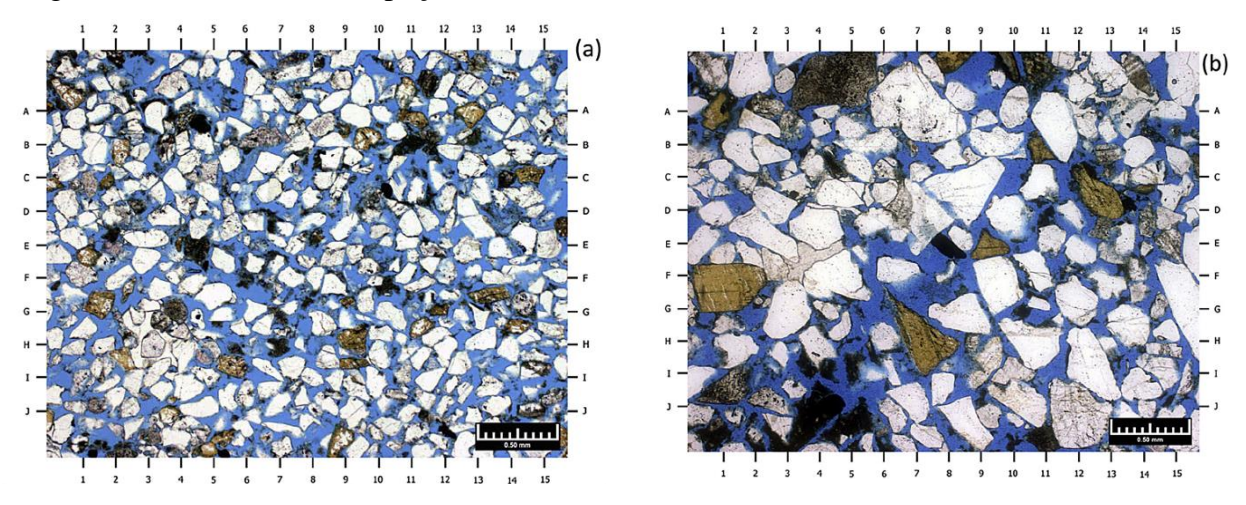

**Figura 8**. (a) Micrografia de uma seção fina do reservatorio J, amostra tomada em direção ao topo do reservatório, a uma profundidade de 1157,30m. A barra de escala é de 0,5 mm. (b) Micrografia do reservatorio K tomada do topo do reservatório a uma profundidade de 1291 m. A barra de escala é de 0,5 mm. Obtidas de Mashaba (2014).

As análises petrológicas dos pocos do Reservatório J e o Reservatório K, foram conduzidos pelos Laboratórios OMNI em 2005 e possuem uma densidade de grãos de 2.65 g e 2.64 g, média porosidade 28,7% e e 26,7% respectivamente (Mashaba & Altermann, 2015).

Os reservacos J e K (*ver* Mashaba, 2015; Mashaba & Altermann, 2015) estão localizados dentro da Formação Grudja Inferior do período Cretáceo tardio de Maastricht. Há uma seção estratigráfica ausente no Oligoceno Inicial (figura 9), mas em áreas onde os sedimentos existem, eles são principalmente das fácies detríticas continentais e são revestidos pelos anidritos do Mioceno de Inharrime (Mashaba, 2014).

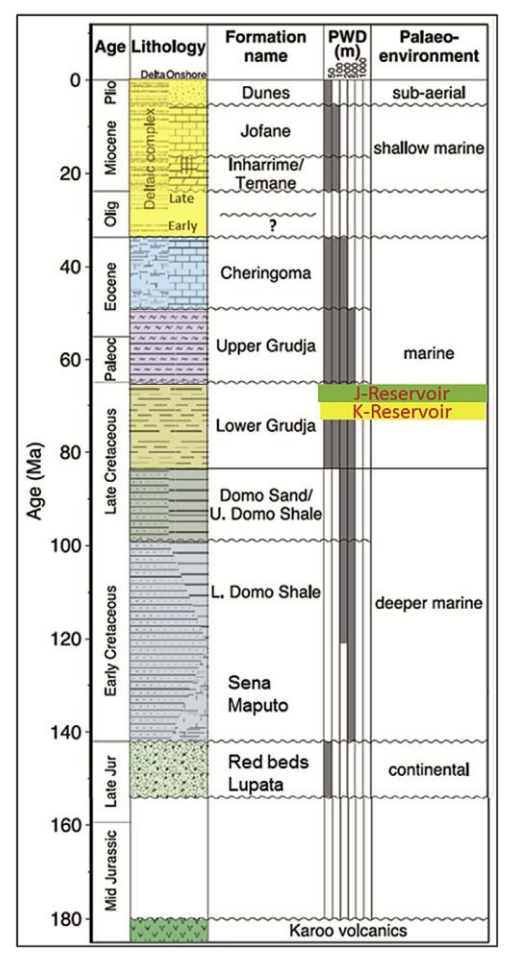

**Figura 9**. Coluna estratigráfica generalizada da Bacia de Moçambique de Walford *et* al., (2005). A maioria das descobertas de petróleo e gás é encontrada na formação final do Cretáceo Inferior Grudja. Retirado de Mashaba & Altermann (2015).

A Bacia de Moçambique cobre a parte Central e Sul de Moçambique na parte continental, com uma superfície de cerca de 185 000 Km<sup>2</sup>, e estende-se para além da plataforma continental (Caetano, 2014). Contem sedimentos do Jurássico, Cretácico e Cenozóico, ocupando a planície costeira do centro e sul de Moçambique e estende-se sobre a plataforma continental (Mussa, 2014). Rochas cristalinas e metamórficas pré-cambrianas formam o porão comum para os vários compartimentos do Bacias de Moçambique (Salman e Abdula, 1995).

### <span id="page-28-0"></span>**3.2. Métodos**

# **3.2.1. Determinação do limiar (Threshold) para efetuar a segmentação das imagens petrográficas**

O objetivo da segmentação dessas imagens petrograficas é tranforma-las em uma imagem binária, ou seja, dividir uma imagem em duas partes distintas. A operação de segmentação usada é a limiarização por histograma (*thresholding*) ou binarização que consitiu encontrar o limiar ou limites de cada região que melhor separa os picos (figura 13). Para tal, foram usados dois métodos nomeadamente: Manual (baseada no histograma) e Automática (Método de Otsu).

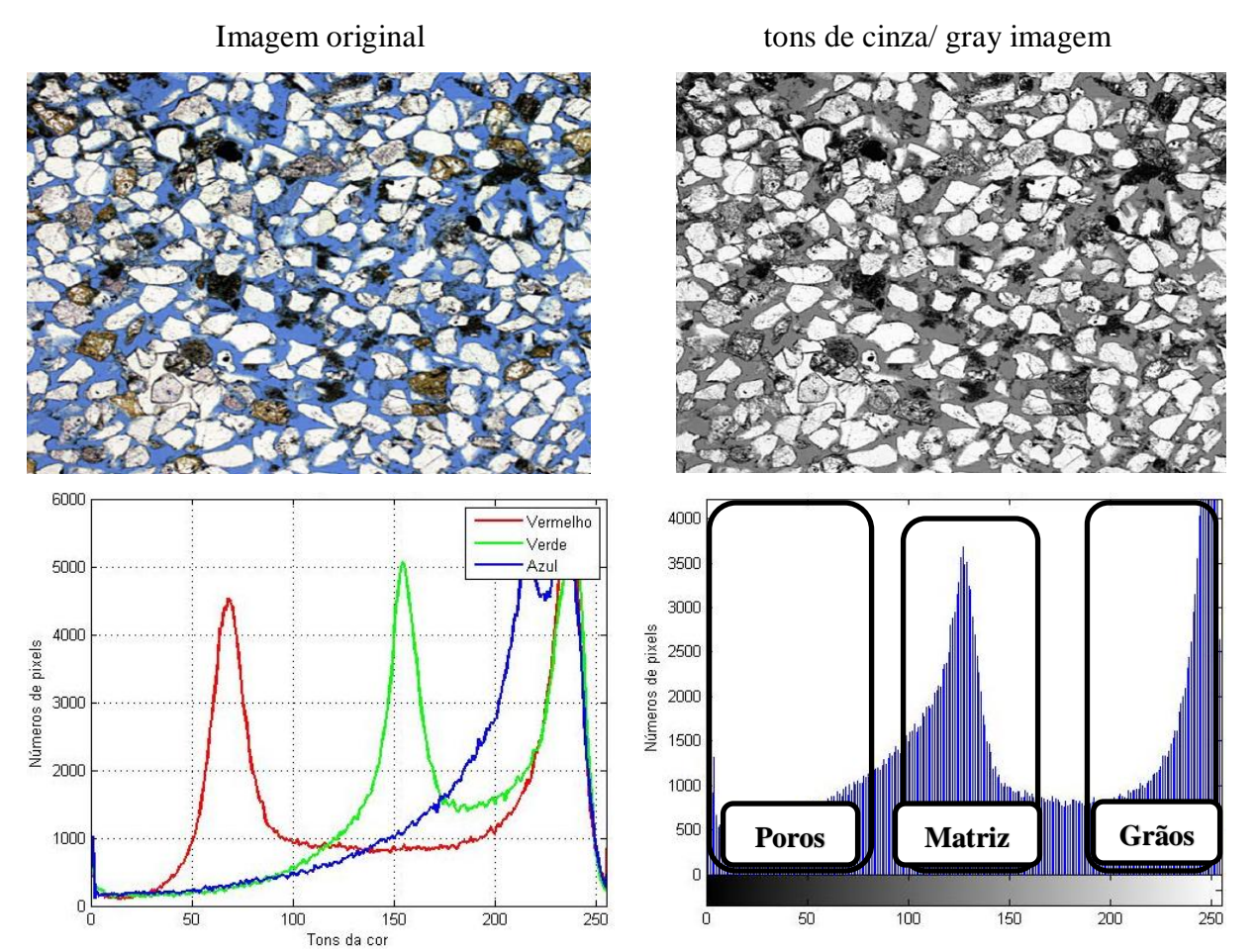

**Figura 10. a)** Histograma extraído da imagem original RGB que corresponde as cores: vermelha, verde e azul. **b)** representação da frequência de ocorrência dos Níveis de Cinza**.** O eixo das abscissas representa os níveis de cinza e a ordenada, a quantidade de pixels com estes níveis de cinzas. Micrografia da amostra J1 para o reservatorio J.

#### **Método Manual**

O método manual baseou-se na inspeção visual do histograma de modo a estabelecer um limiar entre as tonalidades que a figura 10 por exemplo apresenta, aplicando a processos interativos em diferentes níveis até produzir um resultado satisfatório.

Esse método consistiu no cálculo da média da tonalidades da imagem em RGB cinza e em tons de Cinza como sendo a soma dos valores em cinza de todos os pixels na seleção dividida pelo número de pixels. Portanto, usou-se a média dos níveis de cinza e das Bandas R+G+B como o limite para segmentar (limiar). Isso significa selecionar o limite como a média da distribuição local (figura 11). Uma variação desse método usa a média - C, onde C é uma constante onde pixel  $=$  (pixel $>$  média c) (Detalhado em Glasbey, 1993).

#### **Método automático**

O método automático baseou-se na análise do formato do histograma. Neste caso, foi usado O método de Otsu (1979) para escolher o melhor threshold: T.

O método de Otsu a partir de uma imagem em tons de cinza, determina o valor ideal de um *threshold* que separe os elementos do fundo e da frente da imagem em dois *clusters*, atribuindo a cor branca ou preta para cada um deles ((Torok, 2015).

O algoritmo de Otsu (1979) ilustrado na figura 12, revela-se bastante eficiente nos casos em que a imagem original é representada por um histograma do tipo bimodal (isto é, um histograma onde podem ser observados apenas dois picos). Este algoritmo no MatLab opera substituindo todos os valores da imagem acima de um determinado valor de *threshold* por 1 e os restantes por 0.

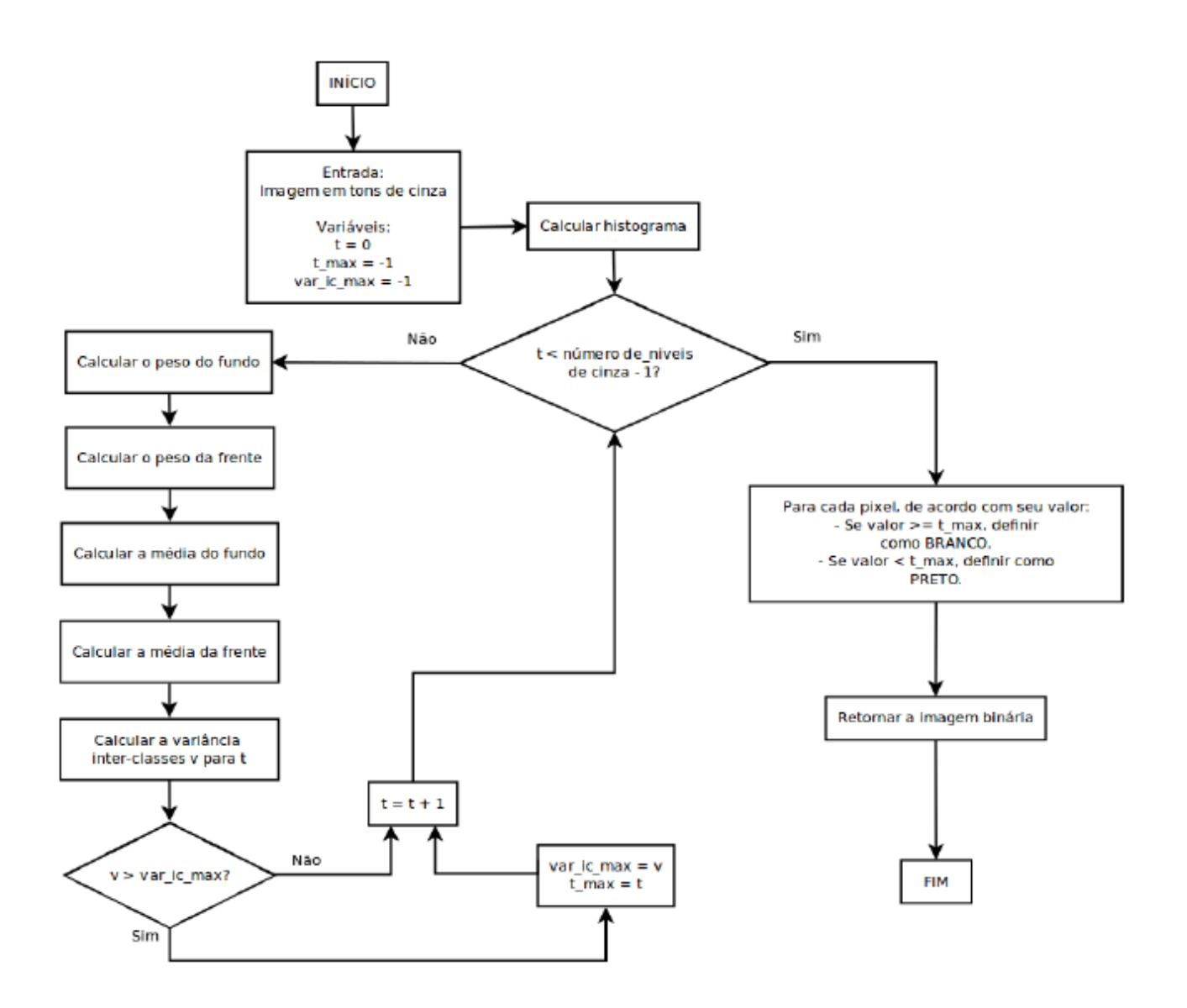

**Figura 11.** Fluxograma da execução do algoritmo de Otsu. Fonte: (Torok, 2015)

#### **3.2.2. Estimativa de porosidade**

<span id="page-30-0"></span>A porosidade a partir de imagens digitais é determinada como sendo a razão entre a área ocupado pelo poro na amostra, ou seja o espácio vazio e a área total ocupado pela amostra na imagem.

Isso é feito normalmente lendo uma imagem através de algum software como uma matriz constituída por elementos binários com o tamanho  $m * n$ . A matriz de dados de imagem binária A  $[m \times n]$  possui valores 0 e 1, onde 0 representa branco e 1 é o preto, respectivamente. Usando esta matriz, a porosidade é segundo (Chen & Zhou, 2017; Baig, 2018) calculada como:

$$
\emptyset = \frac{\sum N}{mn}
$$

**Equação 3.**

Onde N é o número total de pixels poros (área branca) (Chen & Zhou, 2017).

## **3.2.3. Comparação da porosidade obtida a partir das imagens com os resultados experimentais**

A operação de segmentação usada neste estudo foi a limiarização por histograma (*thresholding*) ou binarização e por isso assume-se a ter valores de porosidade diferente para cada limiar. Richa (2010) comparou a classificação baseada em combinando a porosidade medida fisicamente com o valor derivado digitalmente (erro de porosidade) a partir da seguinte equação:

$$
Erro = (\phi_{sim} - \phi_{PC}) * 100
$$

#### **Equacao 4.**

Onde  $\phi_{sim}$  é a porosidade da rocha digital obtida por um método de classificação (segmentação por Limiar) e  $\phi_{PC}$  é a porosidade do núcleo, medida em laboratório.

#### **3.2.4. Distribuição de tamanho de poros**

<span id="page-31-0"></span>Antes da avaliação do tamanho dos poros, as imagens binárias devem ser modificadas posteriormente. Em particular, é necessário encontrar limites entre poros e grãos usando técnica de segregação especial. No entanto, as imagens binárias contêm apenas dois resultados possíveis, 0 ou 1. É por isso que, para usar a segmentação Watersheld para imagens binárias, a transformação de distância deve ser usada primeiro para pré-processá-las (Mandzhieva, 2017).

Quatro formas diferentes de distâncias foram discutidas por Rabbani et al., (2014a). Os resultados mostraram que a distância da cidade-bloco e do tabuleiro de xadrez tem mudanças explícitas e separadas nos melhores resultados. Seu trabalho também propôs um método simples para calcular o diâmetro médio usando escaneamento de linhas de teste (Chen & Zhou, 2017):

$$
\bar{d} = \frac{4}{\pi} \frac{M}{m} \sum_{i=1}^{m} \langle d_i \rangle
$$

#### Equação 5

Onde  $\langle d_i \rangle$  é o comprimento médio das linhas contínuas na i<sup>a</sup> linha na figura 11; m é o número total

de linhas contínuas, menor ou igual ao tamanho de largura ou altura da imagem em pixels, e M é a resolução da imagem correspondente ao comprimento real de cada pixel. Por outro lado, pode-se obter o diâmetro médio dos poros. Depois de obter o conjunto de dados no número e tamanho dos poros ou partículas (Chen & Zhou, 2017; Rabbani e Jamshidi, 2014).

#### **Capitulo IV: Resultados e Discussão**

#### <span id="page-33-1"></span><span id="page-33-0"></span>**4.1. Analise e processamento das imagens petrográficas**

O Matlab permitiu o cálculo de diagramas de cores e histogramas para a imagem original/colorida (RGB) como ilustra a figura 10 a). Os histogramas mostram a distribuição de pixels com base no padrão de cores (para imagens em cinza) que possui uma intensidade na faixa de 255.

As imagens petrográficas resultam da sobreposição de três planos (*red*, *green*, *blue*) modelo RGB, que consiste na utilização um vetor tridimensional para cada pixel em cores primárias: vermelho, verde e azul. Dá a predominância das três cores (RGB), o azul representa os poros ou espaços vazios. Mas neste trabalho a segmentação foi feita através dos limiares obtidos dos canais RGB: R (vermelho), G (verde) e B (azul) separadamente. Castelo (2013) e Baig (2018) determinaram o limiar a partir banda R para o processamento em seus trabalhos, e confirmaram que a ocorrência da cor vermelha (Banda R) melhor diferencia a imagem.

No histograma da imagem convertida para níveis de cinzas nota-se três agrupamentos de pixels mapeados linearmente com os valores de pixel no intervalo de exibição no intervalo de 0 a 255. Pixels com um valor menor que os mínimos são exibidos em preto e aqueles com um valor maior que o máximo são exibidos em branco. A faixa dos 200 a 250 ilustra a presença de grãos e a baixa intensidade na faixa menor a 200 ilustra a ocorrência de cimento e poros à faixa mais menor. Portanto, nota-se três agrupamentos de pixels, referente às zonas de grãos, cimento e poros.

A partir desses histogramas, determinou-se um limiar através de uma média dos valores do pixels que representam a imagem em tons de cinza e banda vermelhas como ilustra a figura 12.

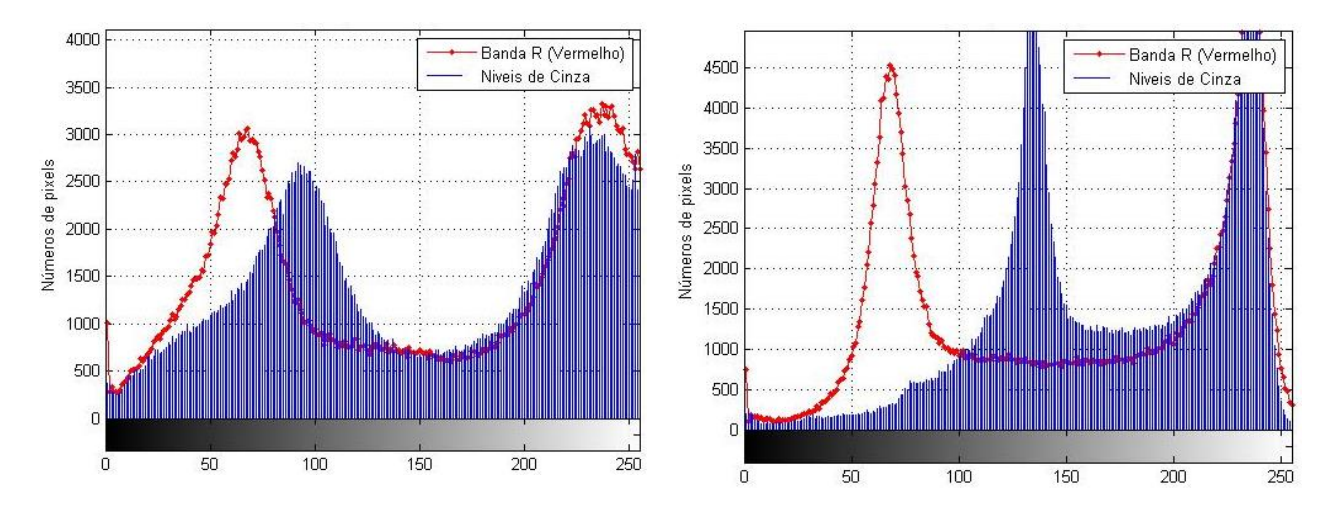

**Figura 12**. Histograma da imagem convertida à tons Cinza. Micrografia das imagens J1 e J2 para o reservatorio J.

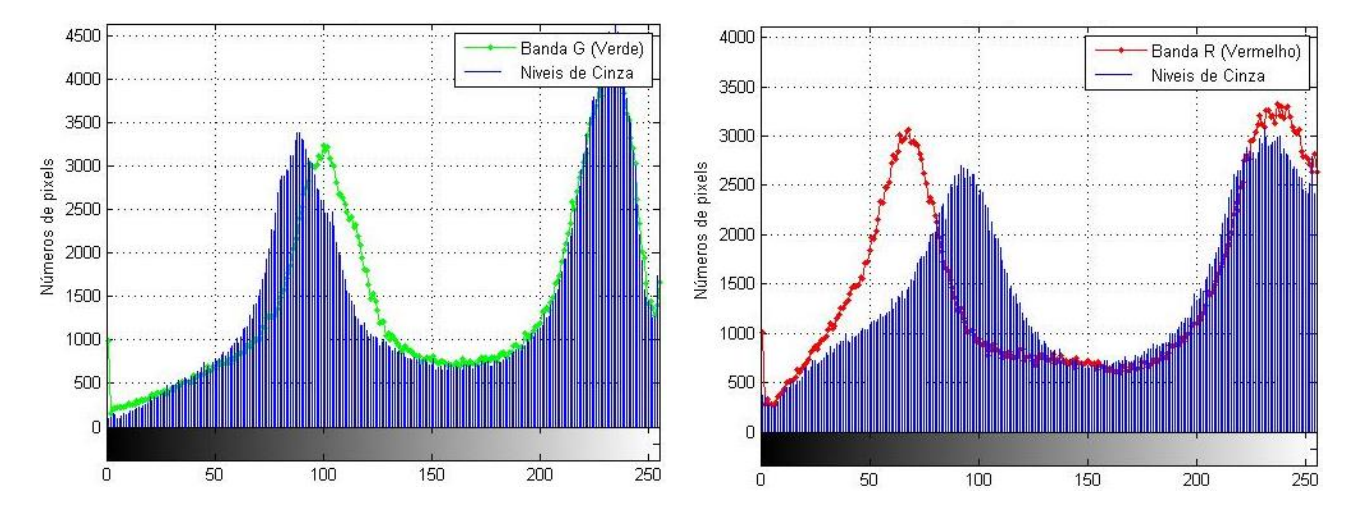

**Figura 13**. Histograma da imagem convertida à tons Cinza. Micrografia das imagens K1 e K2 para reservatório K

Muitas operações pontuais usam o histograma como parâmetro de decisão para fornecer resultados para o pixel da imagem processada, como se pode ver nas subseções a seguir (Queiroz & Gomes, 2001). Com a intenção de simplificar a complexa estrutura porosa com o intuito de facilitar a inferência de suas propriedades, durante esse processo de segmentação buscou-se construir histogramas de pontos para cada fase, observando intensidades de cor e brilho.

| Amostra             | Reservatorio J |        | <b>Reservatorio K</b> |           |  |  |  |
|---------------------|----------------|--------|-----------------------|-----------|--|--|--|
| Imagem              | J1             | J2     | K1                    | K2        |  |  |  |
| <b>Manual</b>       |                |        |                       |           |  |  |  |
| Média das bandas de | 157            | 173    | 159                   | 151       |  |  |  |
| Cinza               |                |        |                       |           |  |  |  |
| Inspeção das banda  | 144(R)         | 151(R) | 156 $(G)$             | 143 $(R)$ |  |  |  |
| RGB                 |                |        |                       |           |  |  |  |
| Automático          |                |        |                       |           |  |  |  |
| Método de Otsu      | 0.6078         | 0.6157 | 0.5686                | 0.5647    |  |  |  |

**Tabela 2**. Limiares determinados da inspeção local do partir do histograma para método manual e automático.

Segundo Neves & Pelaes (2001) quando o histograma possui um vale (T) como pode-se escolher o limiar como sendo o valor mínimo da curva do histograma. Para esse caso especifico, a banda R (vermelha) mostra um vale para imagens A1, A2, B2 e a banda G (verde) mostra um vale para imagem B1, apresentado um histograma bimodal (figura 12 e figura 13), que segundo Pinheiro (2017) podem ser visualizados dois grupos de píxeis centralizados em dois pontos distintos o histograma: um deles em torno da região escura e outro em torno da região clara.

Não houve necessidade de aumentar a discriminação visual do contraste presentes na imagem. A análise dos histogramas das imagens se afigura uma distribuição estatística dos seus níveis de cinza adequados para estimativa da porosidade e determinação do tamanho dos poros. De acordo com usuário Kronbauer (2014) a aplicação de filtros e processos de segmentação das imagens também podem ser realizados a partir do histograma de níveis de cinza.

A desvantagem da técnica, que combina o histograma com a limiarização, é que a mesma não resolve todos os problemas de segmentação, pois não leva em consideração, por exemplo, a forma dos objetos na imagem, isto é, dois objetos de formatos diferentes podem ser indistinguíveis usando-se esta técnica (Neves & Pelaes, 2001). Analisando os histogramas das classes de interesse no contexto deste trabalho foi usado o processo manual que segundo Barron & Butler (2006) é essencialmente visual e baseia-se na cor para discriminar as áreas de interesse, enquanto que os métodos automáticos utilizam algoritmos que analisam o histograma e elegem automaticamente um limite ideal.

## <span id="page-36-0"></span>**4.2. Estimativa da porosidade**

A clara identificação do espaço poroso (espaços preenchidos a azul) confirmou a quantificação da porosidade no Matlab. Essa porosidade, foi calculada pelo número de pixels da matriz referente a poro divido pelo número total de pixels de toda imagem.

De posse a imagem com seus respectivos valores de cinza, então definiu-se uma nova imagem binária, ou seja, em Preto (Nível de cinza zero) e Branco (Nível de cinza 255) usando os diferentes limiares obtidos na tabela 2 para a estimativa da porosidade. Na imagem binária, a cor preta (grãos) representa o valor '0' enquanto a cor branca (poros) representa '1', dessa razão foi possível obter a porosidade total.

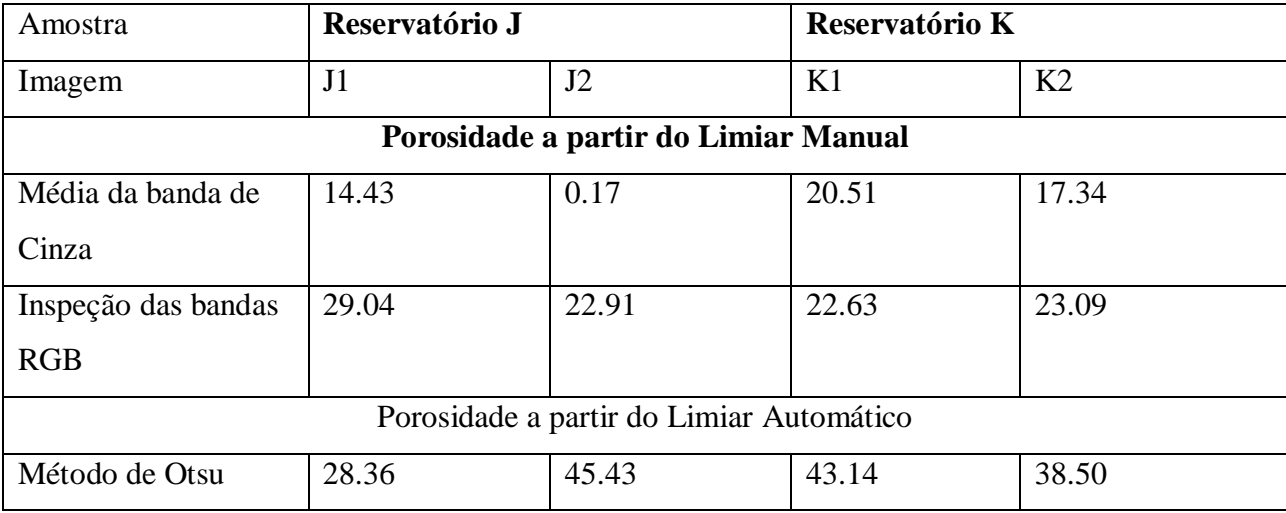

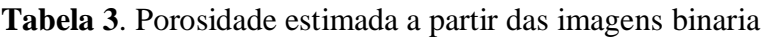

Por forma a obter a visualização das pistas mais nítida do que, onde os tons de cinza são muito próximos classificou-se os pixels classificados a 0 (preto) e a 1 (branco) definiu-se um único limiar de separação porque se considera que as intensidades dos do poros e grãos distintos, portanto foi a banda R (vermelho) apresentou melhores resultados que considera as intensidades dos do poros e grãos para todas imagens excepto a imagem B1 que ilustra melhores resultados na banda G (verde). Em seu trabalho, Richa et al., (2001) definu que os poros em geral têm menos intensidade que os grãos. No entanto, alguns grãos (os de cor escura) têm intensidade muito menor do que os poros. Portanto, um único valor limiar associa esses grãos aos poros.

Os resultados da porosidade obtida pelo limiar da banda R e G, confirmam o intervalo de 140 á 160 sugerido por Rabbani *et* al., (2017) como sendo o melhor para imagens petrográficas com poros apresentado a azul.

O método de Otsu (1975) um dos mais populares algoritmos de limiarização, utilizado para buscar um threshold ideal para separação dos elementos na frente e no fundo de uma imagem, segundo Torok (2015) funciona especialmente bem para casos de imagens com histogramas bimodais, podendo ser divididas adequadamente com um único valor. Esse método na apresentou-se bastante eficiente para esse estudo. A partir do histograma, da imagem J2 por exemplo, foi pelo limiar automático de Otsu, a imagem binária resultante deste limiar, estimou uma porosidade bastante alta (45.42 %) e oobserva-se que a granulação escura na imagem original (RGB) é tomada como um poro em vez de granulação, o que de certo modo influencia no resultado. Em seu trabalho, Richa et al., (2006) ilustra que os poros em geral têm menos intensidade que os grãos. No entanto, alguns grãos (os de cor escura) têm intensidade muito menor do que os poros. Portanto Richa (2010) propõe a técnica conversão da imagem RGB para HSV define uma cor em termos de matiz (tom de cor), saturação (quantidade de cinza) e valor (brilho).

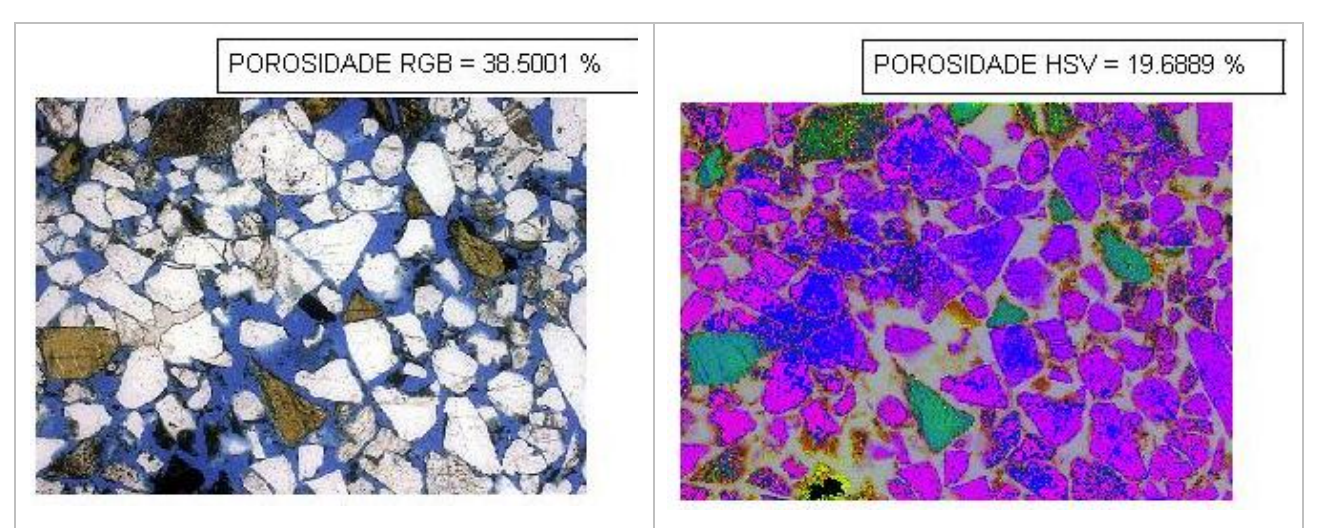

Figura 14. Porosidade estimada para a imagem K2 do reservatório K usando o limiar automático de Otsu (1975).

A classificação baseada em limiar para imagens coloridas Richa (2010) não é simples. Podemos converter a imagem colorida em uma imagem de intensidade e, em seguida, obter um limite para essa imagem de intensidade. No entanto, neste caso, não usamos todas as informações disponíveis. Em vez disso, se limiarmos otimamente os histogramas de cada componente em um espaço de cores (por exemplo, componentes R, G e B; ou componentes H, S e V) e combinarmos os resultados para obter uma imagem binária, podemos obter uma razoável classificação. Richa et al., (2001) chamaram esse método de limiar de múltiplos componentes.

O modo grayscale transformou a imagem em tons de cinza e permitiu equalização de histograma. Mas os limiares da média das bandas em cinza apresentam resultados bastante menores o que segundo Richa et al., (2006) implica que a discriminação de variância intra-classe não fornece necessariamente os melhores resultados. Outra razão para o baixo resultado pode ser que, quando alteramos a imagem RGB para intensidade, estamos calculando a média da intensidade dos componentes individuais (vermelho, verde e azul).

## **4.3. Comparação da porosidade obtida a partir das imagens com os resultados experimentais**

A banda vermelha extraiu melhor o recurso epóxi azul que reside no espaço poroso. Como pode ser visto na figura 13, onde a parte do histograma da banda R (vermelho) apresenta duas modas agrupamentos de pixel´s, referente às zonas de grãos, cimento/matriz e poros. Isso confirma os resultados Castelo (2013) e Baig (2018) e o intervalo de 140 á 160 sugerido por Rabbani et al., (2017), portanto o limiar da Banda R (ver Tabela 2) melhor se ajustou a versão binária final e validam os resultados desse estudo para a porosidade de imagens digitais.

A porosidade obtida a parti das imagens petrográficas para os reservatórios J e K foi razoável e muito próximo da porosidade experimental de Mashaba (2014) (tabela 4). Portanto, a qualidade do método petrográfico para a estimativa da porosidade depende da experiência do geólogo ou do método de processamento utilizado (Castelo, 2013).

|              | Porosidade   |                   |                     |                    |  |
|--------------|--------------|-------------------|---------------------|--------------------|--|
| Poço         | Experimental | Analise de imagem | Media $(\emptyset)$ | Erro $(\emptyset)$ |  |
| Reservatório |              |                   | 25.98 %             |                    |  |
|              | 28.7%        | J2                |                     | $-3%$              |  |
| Reservatório |              | K1                | 22.86 %             |                    |  |
| K            | 26.7%        | K <sub>2</sub>    |                     | $-4%$              |  |

**Tabela 4**. Porosidade estimada pela a partir das imagens

As diferenças observadas na porosidade 2-D e na porosidade do núcleo podem estar associadas à localização específica das amostras, ajuste da saturação e / ou tamanho do poro. De acordo com Tiab & Donaldson (2015) os principais fatores que controlam a porosidade em rochas granulares são: granulometria, arredondamento, grau de seleção dos grãos e fatores diagenéticos, como grau de cimentação e compactação. O que é notório na amostra J1 e J2, levada em direção ao topo do Reservatório J, a uma profundidade de 1157,30 m que segundo Mashaba (2014) apresenta grãos moderados a bem ordenados, mas angulares a muito angulares. E a amostra K1 e K2 colhida em direção ao topo do reservatório K a uma profundidade de 1291m apresenta grãos fracos a moderados e angulares nesta amostra consistem em quartzo, feldspatos, fragmentos líticos, mica detrítica raro.

Sobre a forte hipótese da microporosidade superficial, que quando a argila digenética reveste os grãos e reduz a porosidade, os resultados de Mashaba & Altermann (2015) provaram que o aumento no teor de argila resulta em uma diminuição na porosidade na bacia de Moçambique onde esses autores como um ambiente deposicional de baixa energia (Howard et al., 1981).

#### <span id="page-39-0"></span>**4.4. Determinação a distribuição de tamanho dos poros**

De posse a imagem devidamente segmentada em *watersheld*, contou-se o número de poros e seus respectivos raios. A unidade de medida consistiu na área superficial dos poros que resultou na distribuição de tamanho de poros em micrometros como ilustrado abaixo.

Os resultados da distribuição do tamanho de poros para o reservatório J são apresentados da Figura 15. Com valores de aproximadamente de 53.1904 μm e 48.0611 μm para o tamanho dos poros da imagem J1 e J2 respectivamente. Há uma grande concentração (cerca 20%) de poros menor a 50 μm e diâmetros (raio médio de poros = diâmetro, *ref*. Mandzhieva, 2017) variando de 10 a 250μm.

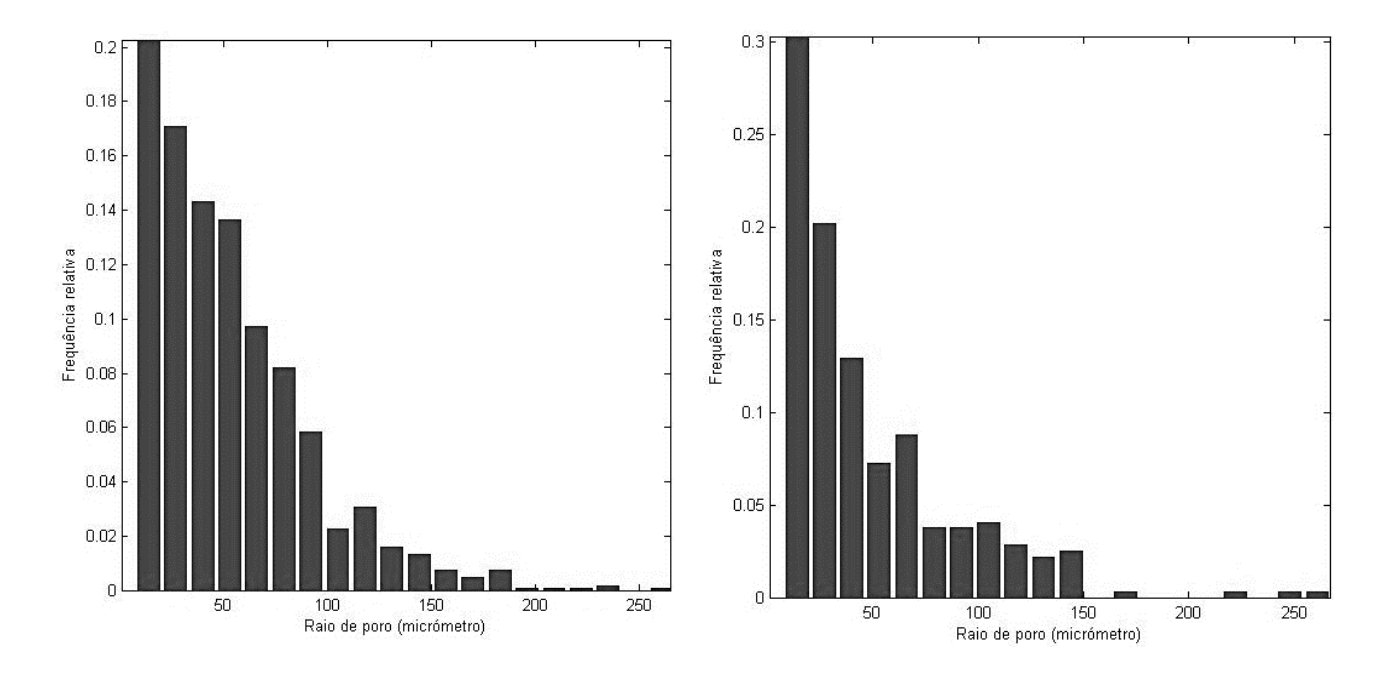

**Figura 15.** Histograma da distribuição do tamanho de poros na imagem J1 e J2 do amostra do reservatório J.

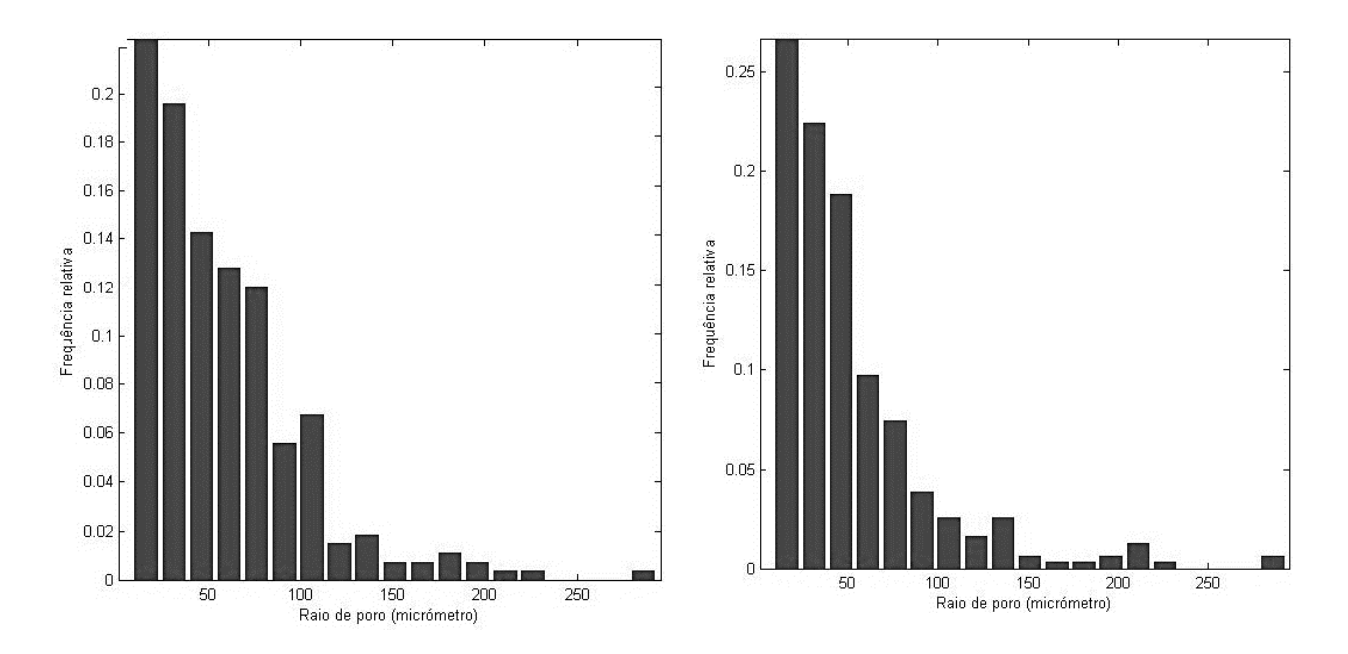

**Figura 16**. Histograma da distribuição do tamanho de poros na imagem K1 e K2 do amostra do reservatório K

Os resultados da distribuição do tamanho de poros para o reservatório K apresentam valores de aproximadamente de 57.7652 μm e 51.6623 μm para o tamanho dos poros da imagem J1 e J2 respectivamente.

Os gráficos dos resultados apresentam uma heterogeneidade no tamanho dos poros. Nesse caso específico em estudo, um mesmo tipo de Rocha. Observa-se que o histograma apresenta uma distribuição exponencial negativa, com uma diminuição da frequência com o aumento do diâmetro dos poros.

A varredura do algoritmo em Matlab criado por Rabbani e Jamshidi (2014) permitiu obter diferentes tamanhos de poros para as amostras de rocha de reservatorio J e K da bacia de Mocambique. A analogia feita desses, possui correspondência direta com os resultados de Mandzhieva (2017).

Nota-se nesse reservatório ocorrência de relativamente grandes poros grandes aos pequenos associados às altas porosidades e a altas permeabilidades, mas Marques (2011) pode acontecer que uma rocha porosa não seja igualmente permeável porque em alguns tipos de rochas os poros não se encontram em comunicação. As argilas são exemplo de rochas com elevada porosidade e permeabilidade. Os arenitos e os calcários são os principais tipos de rochas que normalmente fornecem bons reservatórios (Marques, 2011). Passoni *et* al., (2014) subdividiu os poros de cada grupo de formas em quatro classes de tamanho diferentes (20-50; 50-500; 500-1000 e> 1000 μm) para análise de imagem. Segundo Greenland (1977), os poros com diâmetro cilíndrico equivalente entre 0,5-50 μm são classificados como poros de armazenamento, aqueles entre 50-500 μm como poros de transmissão e maiores que 500 μm como fissuras.

Portanto no reservatório J e K da bacia de Mocambique nota-se a maior predominância de poros de raio inferior e igual a 50 μm classificados como poros de armazenamento. E os padrões de cimentação desses poços segundo Mashaba (2014), controlam o volume de água encadernada no reservatório e, portanto, contribuem para os fenômenos de baixa resistividade.

## **Capitulo V: Conclusão e Recomendações**

#### <span id="page-42-1"></span><span id="page-42-0"></span>**5.1. Conclusão**

A combinação das operações elementares da morfologia matemática usada nesse estudo permitiu determinar a porosidade e distribuição poros para 4 imagens de dois reservatórios J e K da bacia de Moçambique.

A análise e processamento de imagens permitiu a avaliar a variação espectral para definição paramétricas, nesse caso o melhor limiar (*threshold*) foi determinado a partir da intensidade dos pixels médio que correspondem às bandas do histograma da faixa RGB (vermelho, verde e azul) separadamente.

O processamento das imagens resultou num histograma bimodal representado por três regiões distintas (grãos, matriz e poros) e foi definido um limiar no intervalo de 140 a160 para todas as imagens.

A porosidade estimada a partir da análise de imagens para o reservatório J foi de 26% em relação aos 28.7% experimental com um erro de -3%. E para o reservatório K foi de 23 % em relação as 26.7% com um erro de -4%.

A distribuição de tamanho de poros foi quase uniforme no reservatório J e reservatório K com maior predominância de poros menores que 50 μm. O tamanho medio dos poros é aproximadamente de 53 μm e 48 μm para o reservatório J. E aproximadamente de 57 μm e 51 μm de diâmetro para o reservatório K. A analogia para essa distribuição de poros equivale dizer que são poros de armazenamento.

#### <span id="page-43-0"></span>**5.2. Recomendações**

A estimativa da porosidade por analise de imagens digitais é um método que está em constante desenvolvimento, portanto recomenda-se:

- Aplicação de outras técnicas de segmentação de imagens binarias para estimar a porosidade
- Analise da porosidade do ponto de vista de formação de modo a descrever o tecido e fácies de meios porosos.
- A determinação de tamanho de poros comumente chamado de granulometria
- A distribuição do tamanho dos poros permite descrever as características hidrodinâmicas, portanto recomenda-se o aperfeiçoamento dessa técnica para determinação da permeabilidade, sendo um fator chave para caracterização de rochas reservatório.

#### <span id="page-44-0"></span>**5.3. Referências Bibliográficas**

Anovitz, L. M. e Cole, David R. (2015). Characterization and Analysis of Porosity and Pore Structures. Reviews in Mineralogy & Geochemistry;

Baig, M. H. (2018). Digital Image Analysis for Petrophysical Evaluation. (MSc. Thesis). University of Stavanger.

Basso, Mateus (2015). Métodos de análise não destrutiva aplicados a rochas carbonáticas. Universidade Estadual de Campinas;

Berg, C.F. & Held, R. 2016. Fundamental transport property relations in porous media incorporating detailed pore structure description. Transport in Porous Media, 112, 467–487, https://doi.org/10.1007/s11242-016-0661-7

Caetano, Brito H. (2014). Petrografia dos reservatórios do Grupo Grudja inferior da Bacia de Moçambique: ambiente deposicional e formação de hidrocarbonetos. (Dissertação) Universidade de Aveiro. Portugal;

Chen, X., Zhou, Y. (2017). Applications of digital core analysis and hydraulic flow units in petrophysical characterization. Adv. Geo-energ. Res. Vol. 1, No. 1, p. 18-30. DOI: 10.26804/ager.2017.01.02;

Coelho, R. C. V., & Neumann, R. F. (2016). Fluid dynamics in porous media with Sailfish. European Journal of Physics, 37(5), 055102.doi:10.1088/0143-0807/37/5/055102

Costa, A. (2006), Permeability-porosity relationship: A reexamination of the Kozeny-Carman equation based on a fractal pore-space geometry assumption, Geophys. Res. Lett., 33, L02318, doi:10.1029/2005GL025134.

Cunha, A.R. (2012). Caracterização de sistemas porosos de rochas reservatório de petróleo a partir da extração de redes poro-ligações. Dissertação de Mestrado, Depto. Eng. Mecânica, UFSC, Florianópolis.

Faria, Diogo (2010). Análise e Processamento de Imagem. Faculdade de Engenharia da Universidade do Porto

Gaspari, H. C.; Fernandes, C. P.; Philippi, P. C.; Rodrigues, C. R. (2004). Determinação da permeabilidade de rochas reservatório utilizando uma modelo série-paralelo. In: 3º Congresso Basileiro de P&D em Petróleo e Gás, Salvador;

Gaspari, H.C., (2003). Obtenção de Propriedades Petrofísicas a partir de Imagens Petrográficas. Relatório Final de Estágio em Engenharia Mecânica - Universidade Federal de Santa Catarina. Florianópolis;

Gaspari, H.C., (2006). Caracterização de microestruturas porosas a partir da análise de imagens digitais: permeabilidade intrínseca e fator de formação. Mestrado em Engenharia Mecânica - Universidade Federal de Santa Catarina. Florianópolis;

Glasbey, C. A. (1993). An analysis of histogram-based thresholding algorithms,"CVGIP: Graphical Models and Image Processing, vol. 55, pp. 532-537.

Gluyas, J., e C.A. Cade, 1997, Prediction of porosity in compacted sands, in J.A. Kupecz, J. Gluyas, and S. Bloch, eds., Reservoir quality prediction in sandstones and carbonates: AAPG Memoir 69, p. 19–28.

Greenland, D. J. (1977). Soil damage by intensive arable cultivation: temporary or perm nent? Philosophical Transactions of the Royal Society of London, 281(980):193-208.

Howard, J.D. and Reineck, H.E., (1981). Depositional facies of high-energy beach-tooffshore sequence: comparison with low-energy sequence: Am. Assoc. Petroleum Geologists Bull 65, pp 807-830.

Izadi, H., Baniassadi, M., Hasanabadi, A., et al. (2017). Application of full set of two point correlation functions from a pair of 2D cut sections for 3D porous media reconstruction. J. Petrol. Sci. Eng.;

Karimpouli, S., & Tahmasebi, P. (2016). A Hierarchical Sampling for Capturing Permeability Trend in Rock Physics. Transport in Porous Media, 116(3), 1057–1072.doi:10.1007/s11242- 016-0812-x

Kassab, M. A., Gomaa, M. M., & Lala, A. M. S. (2017). Relationships between electrical properties and petrography of El-Maghara sandstone formations, Egypt. NRIAG Journal of Astronomy and Geophysics, 6(1), 162–173. doi:10.1016/j.nrjag.2017.01.002

Kronbauer, D. P., (2014). Determinação de propriedades petrofísicas de rochas reservatórios usando modelos de redes de poros. Tese (doutorado) - Universidade Federal de Santa Catarina. Florianópolis;

Lopes, Widnélia N. M. (2018). Caracterização Física e Petrográfica de Rochas para Fins Ornamentais. Dissertação de mestrado em Geologia. Universidade de Lisboa;

Mandzhieva, R. (2017). Introduction to digital core analysis: 3D reconstruction, numerical flow simulations and pore network modeling. (MSs. Thesis) Norwegian University of Science and Technology.

Mashaba, V., & Altermann, W. (2015). Calculation of water saturation in low resistivity gas reservoirs and pay-zones of the Cretaceous Grudja Formation, onshore Mozambique basin. Journal of Marine and Petroleum Geology. 67 pp 249 – 261.

Mashaba, V., 2014. An Integrated Study of Low-resistivity Gas Reservoirs, Onshore Mozambique Basin (Unpublished PhD dissertation). University of Pretoria, Pretoria, South Africa, p. 222.

Mussa, A. (2014). Caracterização da matéria orgânica da sequência sedimentar intercetada pela Sondagem NEMO-1X (Bacia de Moçambique). Potencial para a geração de hidrocarbonetos. (Dissertação de Mestrado). Faculdade de Ciências da Universidade do Porto

Neves, S. & Pelaes, E. (2001). Estudo e implementação de técnicas de segmentação de imagens. Campus Universitário do Guamá, Belém, Pará.

Okabe, H., Blunt, M.J. (2005). Pore space reconstruction using multiple-point statistics. J. Petrol. Sci. Eng.;

Otsu, N. (1975). A threshold selection method from gray-level histogram, IEEE Transactions on Systems, Man, and Cybernetics, vol. 9, pp. 62-66.

Passoni, S., Borges, F. da S., Pires, L. F., Saab, S. da C., Cooper, M. (2014). Software Image J to study soil pore distribution. Ciênc. Agrotec., Lavras, v.38, n. 2, p.122-128, mar./abr.

Pereira, L. I. L., (2012). Análise de Imagens Digitais de Lâminas Delgadas para Interpretação e Validação dos Valores de FZI em Reservatórios Petrolíferos. Dissertação - Universidade Nova de Lisboa;

Pinheiro, C. C. (2017). Algoritmos de Segmentação para Aplicações Biomédicas. (Dissertação de mestrado). Universidade Nova de Lisboa.

Queiroz, J. E. R. de., & Gomes, H. M., (2001). Introdução ao Processamento Digital de Imagens. Revista RITA Volume VIII

Rabbani, A., & Jamshidi, S. (2014). Specific surface and porosity relationship for sandstones for prediction of permeability. International Journal of Rock Mechanics and Mining Sciences, 71, 25–32.doi:10.1016/j.ijrmms.2014.06.013;

Rabbani, A., Ayatollahi, S., Kharrat, R., et al. (2016). Estimation of 3-D pore network coordination number of rocks from watershed segmentation of a single 2-D image. Adv. Water Resourse

Rabbani, A., Jamshidi, S. & Salehi, S., (2014a). An automated simple algorithm for realistic pore network extraction from micro-tomography images. Journal of Petroleum Science and Engineering;

Rabbani, A., Jamshidi, S.(2014). Specific surface and porosity relationship for sandstones for prediction of permeability. Int. J. Rock. Mech. Min;

Rabbani, A., Jamshidi, S., Salehi, S. (2014b). Determination of specific surface of rock grains by 2D imaging. J. Geolog. Resourse;

Richa (2010). Preservation of transport properties trends: Computational Rock Physics Approach. (PhD thesis). Stanford University.

Richa, Mukerji, T., Mavko, G., & Keehm, Y. (2006). Image Analysis And Pattern Recognition For Porosity Estimation From Thin Sections. SEG/New Orleans 2006 Annual Meeting

Santos, M. De L., (2009). Simulação bidimensional de bacias sedimentares: método de volumes finitos combinado com ray tracing. Mestrado em engenharia Mecânica - Universidade Federal de Santa Catarina. Florianópolis;

Silva, L. R. D., (2014). Análise computacional de imagens de lâminas delgadas na predição dos parâmetros hidráulicos porosidade e condutividade hidráulica do aquífero barreiras-RN. Dissertação - Universidade Federal do Rio Grande do Norte. Brasil;

Tiab, D., & Donaldson, E. C. (2015). Petrophysics: theory and practice of measuring reservoir rock and fluid transport properties. Gulf Professional Publ.

Vasconcelos, L. (2014). Breve apresentação sobre os recursos geológicos de Moçambique. LNEG – Laboratório Nacional de Geologia e Energia IP;

Walford, H.L., White., N.J., Sydow, J.C., 2005. Solid sediment load of the Zambezi. Earth and Planetary Science Letters, pp 49-63

Yang, Y., Wang, K., Zhang, L., Sun, H., Zhang, K., & Ma, J. (2019). Pore-scale simulation of shale oil flow based on pore network model. Fuel, 251, 683–692. doi:10.1016/j.fuel.2019.03.083

Yang, Y., Zhang, W. et al. (2016). Influence of stress sensitivity on microscopic pore structure and fluid flow in porous media. Journal of Natural Gas Science and Engineering, 36, 20–31, https://doi.org/10.1016/j.jngse.2016.09.061

Zhang, Y., Nishizawa, O., Kiyama, T., Chiyonobu, S. & Xue, Zi. (2014). Flow behaviour of supercritical CO2 and brine in Berea sandstone during drainage and imbibition revealed by medical X-ray CT images. Geophysical Journal International, 197, 1789–1807, <https://doi.org/10.1093/gji/ggu089>